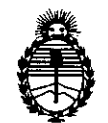

Ministerio de Salud Secretaría de Políticas, Regulación e Institutos A.N.M.A.T.

# **DISPOSICION N°** .3 1 4. 8 BUENOSAIRES, 2 **a lAA'< 20'3**

VISTO el Expediente Nº 1-47-23262-12-4 del Registro de esta Administración Nacional de Medicamentos, Alimentos y Tecnología Médica (ANMAT), y

CONSIDERANDO:

Que por las presentes actuaciones Boston Scientific Argentina S.A. solicita se autorice la inscripción en el Registro Productores y Productos de Tecnología Médica (RPPTM) de esta Administración Nacional, de un nuevo producto médico.

Que las actividades de elaboración y comercialización de productos médicos se encuentran contempladas por la Ley 16463, el Decreto 9763/64, y MERCOSUR/GMC/RES. Nº 40/00, incorporada al ordenamiento jurídico nacional por Disposición ANMAT Nº 2318/02 (TO 2004), y normas complementarias.

Que consta la evaluación técnica producida por el Departamento de Registro.

Que consta la evaluación técnica producida por la Dirección de Tecnología Médica, en la que informa que el producto estudiado reúne los requisitos técnicos que contempla la norma legal vigente, y que los establecimientos declarados demuestran aptitud para la elaboración y el control de calidad del producto cuya inscripción en el Registro se solicita.

Que los datos identificatorios característicos a ser transcriptos en los proyectos de la Disposición Autorizante y del Certificado correspondiente, han sido convalidados por las áreas técnicas precedentemente citadas.

Que se ha dado cumplimiento a los requisitos legales y formales que contempla la normativa vigente en la materia.

Que corresponde autorizar la inscripción en el RPPTM del producto médico objeto de la solicitud.

Que se actúa en virtud de las facultades conferidas por los Artículos 8°, inciso 11) y 100, inciso i) del Decreto 1490/92 y por el Decreto 425/10.

1

 $\subset$ 

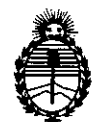

Ministerio de Salud Secretaría de Políticas, Regulación e Institutos A.N.M.A.T.

# *DISPOS/C/ON* **N0**

Por ello;

# EL INTERVENTOR DE LA ADMINISTRACIÓN NACIONAL DE MEDICAMENTOS,ALIMENTOS Y TECNOLOGÍA MÉDICA DISPONE:

ARTICULO 10- Autorízase la inscripción en el Registro Nacional de Productores y Productos de Tecnología Médica (RPPTM) de la Administración Nacional de Medicamentos, Alimentos y Tecnología Médica del producto médico de marca Invive, nombre descriptivo Marcapasos y nombre técnico Desfibriladores/Marcapasos, de acuerdo a lo solicitado, por Boston Scientific Argentina S.A., con los Datos Identificatorios Característicos que figuran como Anexo I de la presente Disposición y que forma parte integrante de la misma.

ARTICULO 20 - Autorízanse los textos de los proyectos de rótulo/s y de instrucciones de uso que obran a fojas 9/11 y 13/46 respectivamente, figurando como Anexo II de la presente Disposición y que forma parte integrante de la misma.

ARTICULO 3° - Extiéndase, sobre la base de lo dispuesto en los Artículos precedentes, el Certificado de Inscripción en el RPPTM, figurando como Anexo III de la presente Disposición y que forma parte integrante de la misma

ARTICULO 40 - En los rótulos e instrucciones de uso autorizados deberá figurar la leyenda: Autorizado por la ANMAT, PM 651-323, con exclusión de toda otra leyenda no contemplada en la normativa vigente.

ARTICULO 5°- La vigencia del Certificado mencionado en el Artículo 30 será por cinco (5) años, a partir de la fecha impresa en el mismo.

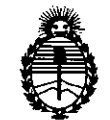

Ministerio de Salud Secretaría de Políticas, Regulación e Institutos A.N.M.A.T.

**DISPOSIC10N N° 31** 4 8

ARTICULO 60 - Regístrese. Inscríbase en el Registro Nacional de Productores y Productos de Tecnología Médica al nuevo producto. Por Mesa de Entradas notifíquese al interesado, haciéndole entrega de copia autenticada de la presente Disposición, conjuntamente con sus Anexos 1, II Y III. Gírese al Departamento de Registro a los fines de confeccionar el legajo correspondiente. Cumplido, archívese.

Expediente Nº 1-47-23262-12-4 DISPOSICIÓN Nº  $\frac{7}{3}$ 

Dr. OTTO A ORSINGHER SUB.INTERVENTOR A.l>I.M.A.T.

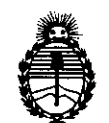

Ministerio de Salud Secretaría de Políticas, Regulación e Institutos A.N.M.A.T.

#### ANEXO I

DATOS IDENTIFICATORIOS CARACTERÍSTICOS del PRODUCTO MÉDICO inscripto en el RPPTM mediante DISPOSICIÓN ANMAT Nº  $\ldots$ . 3.1.4. 8....

Nombre descriptivo: Marcapasos

Código de identificación y nombre técnico UMDNS 18-501

Desfibriladores/Marcapasos

Marca de (los) producto(s) médico(s): Invive

Clase de Riesgo: Clase IV.

Indicación/es autorizada/s: insuficiencia cardiaca congestiva sintomática.

Modelo/s: V182 Invive CRT-P, V183 Invive CRT-P.

Período de vida útil: 2 años (plazo de validez).

Condición de expendio: Venta exclusiva a profesionales e instituciones sanitarias Nombre del fabricante: Boston Scientific Clonmel Limited

Lugar/es de elaboración: Cashel Road Clonmel, Co. Tipperary Clonmel Irlanda. Expediente Nº 1-47-23262-12-4

DISPOSICIÓN NO

**31 4 8**

Dr. OTTO A. ORSINGHER **AJS.M..A .•**

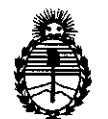

Ministerio de Salud Secretaría de Políticas, Regulación e Institutos A.N.M.A.T.

#### **ANEXO II**

**TEXTO DEL/LOS RÓTULO/S e INSTRUCCIONES DE USO AUTORIZADO/S del PRODUCTO MÉDICO inscripto en el RPPTM mediante DISPOSICIÓN ANMAT NO**

 $-3$ <sup>-1</sup>  $4$   $-8$   $-$ 

**NGHER** οŔ Dr. O **s** 

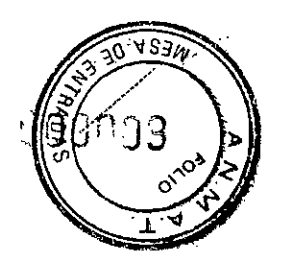

3148 **BOSTON SCIENTIFIC ARGENTINA S.A.** REGISTRO DE PRODUCTO MÉDICO DISPOSICIÓN 2318/2002 :\1\EXO III.B INFORMACIONES DE LOS RÓTULOS E INSTRUCCIONES DE USO DE PRODUCTOS MEDICOS Invíve $^{ \mathrm{I} \mathrm{M} }$  = BOSTON SCIENTIFI

#### **ANEXO III.B**

#### 2. RÓTULOS

# 2.1. La razón social y dirección del fabricante y del importador, si corresponde;

#### FABRICANTE:

•••••

Planta de manufactura:

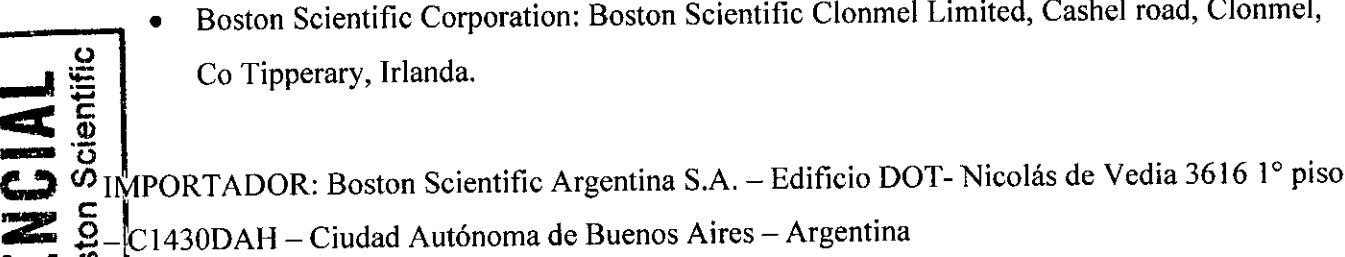

 $\mathbf{D}^{\text{ss}}_{\text{c}}$  $\begin{array}{c} \text{\textcircled{a}} \\ \text{\textcircled{b}} \\ \text{2.2.} \end{array}$  La información estrictamente necesaria para que el usuario pueda identificar el  $\sum_{\alpha} \frac{\sigma_{2,\beta}}{\sigma}$ . La información estrictamente necesario.

 $\overline{\mathbf{C}}$  de  $\overline{\mathbf{C}}$  c.;<br> $\overline{\mathbf{C}}$  c.; Nombre: Invive™

REF: XXXXXX

# 2.3. Si corresponde, la palabra "estéril";

Estéril

# 2.4. El código del lote precedido por la palabra "lote" o el número de serie según proceda;

Número de Lote Número de serie

MERCEDES BOVERI FARS :: 01201.10A M\_~.13'i28

Millagros Argüello Boston Scientific Argentina S.A. Apoderada 2 de 39

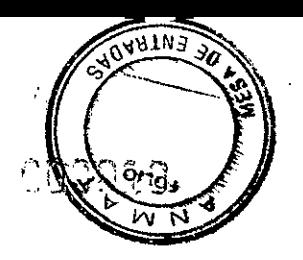

**BOSTON SCIENTIFIC ARGENTINA S.A.** REGISTRO DE PRODUCTO MÉDICO **DISPOSICIÓN 2318/2002 ANEXO IILB** INFORMACIONES DE LOS RÓTULOS E INSTRUCCIONES DE USO DE PRODUCTOS MEDICOS Invive<sup>TM</sup> - BOSTON SCIENTIFIC

# 2.5. Si corresponde, fecha de fabricación y plazo de validez o la fecha antes de la cual deberá

# utilizarse el producto médico para tener plena seguridad;

Fecha de vencimiento: Usar antes de: XXXX-XX

#### 2.6. La indicación, si corresponde que el producto médico, es de un solo uso;

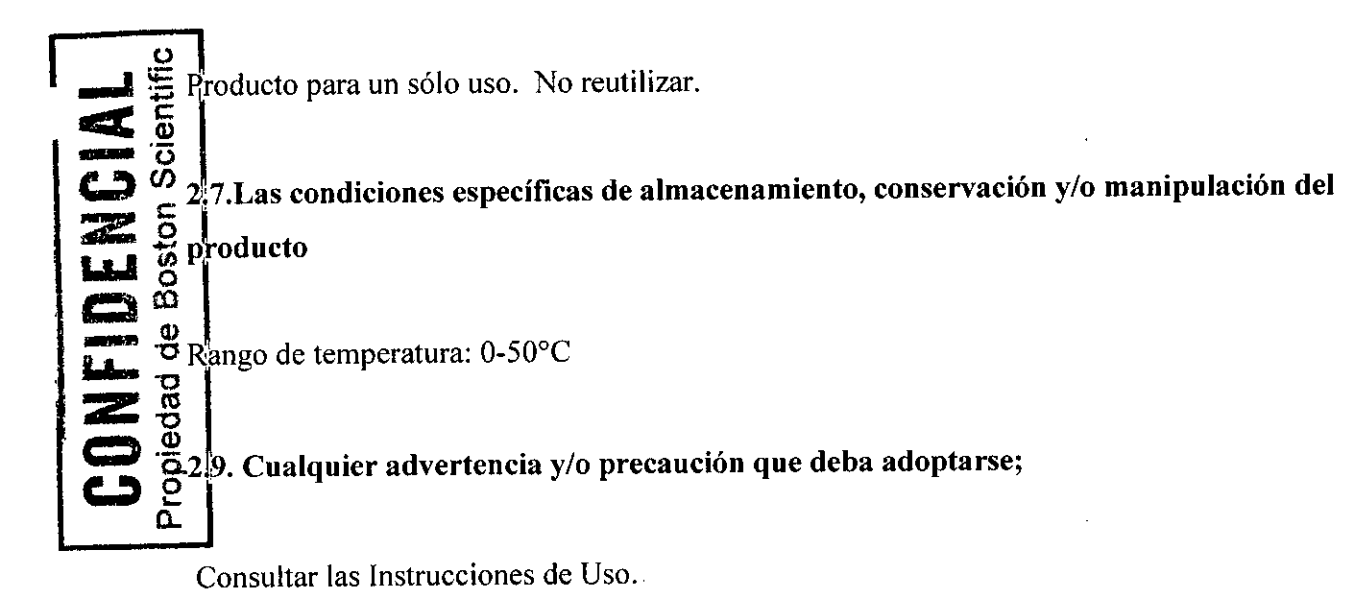

No utilizar en caso de que el envase se encuentre dañado.

No reesterilizar.

No reutilizar.

No almacenar cerca de imanes o dispositivos magnéticos.

2.10. Si corresponde, el método de esterilización;

Esterilizado mediante óxido de etileno

#### 2.11. Nombre del responsable técnico legalmente habilitado para la función;

MERCEDES BOVERI RSMOSHOLD M.N. 13128

bs Argüelle-Milagr Boston Scientific Argentina S.A. Apoderada

3 de 39

 $\mathbf{i}$ 

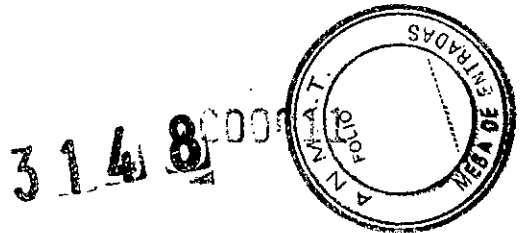

BOSTON SCIENTIFlC ARGENTINA S.A. REGISTRO DE PRODUCTO MÉDICO DISPOSICIÓN 2318/2002 ANEXO III.B INFORMACIONES DE LOS RÓTULOS E INSTRUCCIONES DE USO DE PRODUCTOS MEDICC Jnyive'<sup>m</sup> - BOSTON SCIENTIF

Mercedes Boveri, Directora Técnica.

# 2.12. Número de Registro del Producto Médico precedido de la sigla de identificación de la Autoridad Sanitaria competente.

Autorizado por la A.N.M.A.T. : PM-65 1-323

Condición de venta: **CONFIDENCIAL**<br>Propiedad de Boston Scientific  $\mathbf{y} \in \mathbb{R}^3$ **MER\*** FA. وتمامى  $\mathbf{A}$ M.N. 16128 lgrO~lo Scientific Argentina S.A. poderada

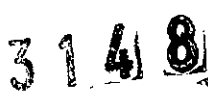

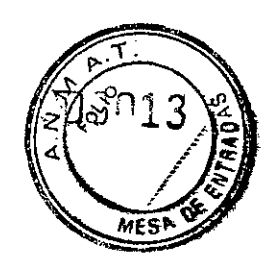

BOSTON SCIENTIFIC ARGENTINA S.A. REGISTRO DE PRODUCTO MÉDICO DISPOSICIÓN 2318/2002 ANEXO IILB INFORMACIONES DE LOS RÓTULOS E INSTRUCCIONES DE USO DE PRODUCTOS MEDICOS  $Invive^{TM} - BOSTON SCIENTIFIC$ 

#### 3. INSTRUCCIONES DE USO

3.1. Las indicaciones contempladas en el ítem 2 de éste reglamento (Rótulo), salvo las que figuran en los ítem  $2.4$  y  $2.5$ ;

La razón social y dirección del fabricante y del importador, si corresponde

**FABRICANTE:** 

ω

Scientif

ropiedad de

CONFIDENCI

Planta de manufactura:

Boston Scientific Corporation: Boston Scientific Clonmel Limited, Cashel road, Clonmel, Co of Tipperary, Irlanda.

IMPORTADOR: Boston Scientific Argentina S.A. - Nicolás de Vedia 3616 1°Piso-C1430DAH - Ciudad Autónoma de Buenos Aires - Argentina

Nombre del responsable técnico legalmente habilitado para la función:  $\bullet$ 

Mercedes Boveri, Directora Técnica.

La información estrictamente necesaria para que el usuario pueda identificar  $\bullet$ el producto médico y el contenido del envase

Descripción: Marcapasos Nombre: Invive<sup>TM</sup> REF: XXXXXX

Si corresponde, la palabra "estéril":

**MERCEDES BOVERI FARSIACEUTICA** M.N. 13128

Milagros Arguello Boston Scientific Argentina S.A. 6 de 39 Apoderada

3 1 4L8.!

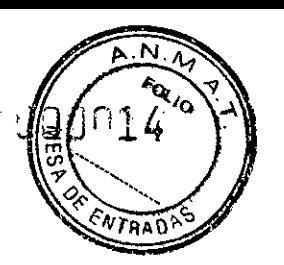

BOSTON SCIENTIFIC ARGENTINA S.A. REGISTRO DE PRODUCTO MÉDICO DISPOSICIÓN 2318/2002 A\IEXO **11tH** INFORMACIONES DE LOS RÓTULOS E INSTRUCCIONES DE USO DE PRODUCTOS MEDICOS  $Invive^{TM} - BOSTON$  SCIENTIFIC

Las bandejas y su contenido se esterilizan con óxido de etileno antes del envasado final. Cuando se recibe el generador de impulsos y/o el cable, es estéril siempre que el envase esté intacto. Si el envase está mojado, perforado, abierto o tiene otros daños, devuelva el generador de impulsos y/o el cable a Boston Scientific.

#### • La indicación, si corresponde que el producto médico, es de un sólo uso:

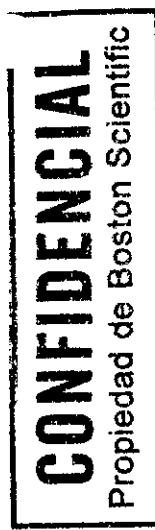

No reutilizar, reprocesar ni reesterilizar. La reutilización, reprocesamiento o reesterilización pueden comprometer la integridad estructural del dispositivo y del cable causando un fallo del dispositivo, que a su vez podría producir lesiones, enfermedades o el fallecimiento del paciente. La reutilización, reprocesamiento o reesterilización pueden también crear un riesgo de contaminación del dispositivo y/o causar infección o infección c.,) (J) cruzada al paciente, incluidas, entre otras, la transmisión de enfermedades infecciosas de \_ <sup>C</sup> . un paciente a otro. La contaminación del dispositivo puede producir lesiones, enfermedades o el fallecimiento del paciente.

> • Las condiciones específicas de almacenamiento, conservación y/o manipulación del producto

# Temperatura de almacenamiento y equilibrio.

La temperatura de almacenamiento recomendada está entre 0 y 50 °C (32 y 122 °F). Deje que el dispositivo alcance una temperatura adecuada antes de utilizar la telemetría, programarlo o implantarlo, puesto que las temperaturas extremas pueden influir en su funcionamiento inicial.

#### Almacenamiento del dispositivo.

Almacene el generador de impulsos en un lugar limpio, donde no haya imanes ni kits que los contengan y alejado de toda fuente de IEM para evitar que se dañe el dispositivo.

#### Fecha de caducidad.

Implante el generador de impulsos y/o el cable antes de la FECHA DE CADUCIDAD que figura en la etiqueta del envase, ya que esa fecha refleja el tiempo de almacenamiento válido. Por ejemplo, si la fecha es el 1 de Enero, no debe implantarse ni durante ni después del 2 de Enero.

• Cualquier advertencia y/o precaución que deba adoptarse:

MERCÉDES BOVERI FARSIACEUTICA M.N. 13128

Boston Scientific Argentina S.A. Milegros Argüello Apoderada

7 de 39

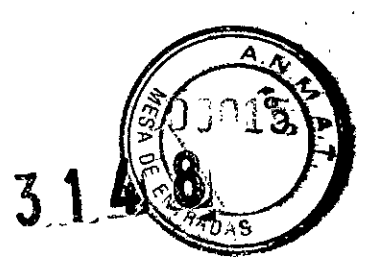

BOSTON SCIENTIFIC ARGENTINA S.A. REGISTRO DE PRODUCTO MÉDICO DISPOSICIÓN 2318/2002 **ANEXO IILB** INFORMACIONES DE LOS RÓTULOS E INSTRUCCIONES DE USO DE PRODUCTOS MEDICOS  $Invive^{tM} - BOSTON SCIENTIFIC$ 

#### ADVERTENCIAS

#### General

• Conocimiento del etiquetado. Lea este manual en su totalidad antes de la implantación para no dañar el generador de impulsos y/o el cable. Tales daños podrían provocar lesiones al paciente o su fallecimiento.

<sup>o</sup> Para uso en un sólo paciente. No reutilizar, reprocesar ni reesterilizar. La reutilización, reprocesamiento o reesterilización pueden comprometer la integridad estructural del dispositivo y del cable causando un fallo del dispositivo, que a su vez podría producir lesiones, enfermedades o el fallecimiento del paciente. La reutilización, reprocesamiento o reesterilización pueden también crear un riesgo de contaminación de! dispositivo y/o causar infección o infección cruzada al paciente, incluidas, entre otras, la transmisión de enfermedades infecciosas de un paciente a otro. La contaminación del dispositivo puede producir lesiones, enfermedades o el fallecimiento del paciente.

<sup>o</sup> Protección con desfibrilación de seguridad. Durante el implante y las pruebas electrofisiológicas tenga siempre disponible protección con desfibrilación externa.

Una taquiarritmia ventricular inducida que no se termine en un tiempo breve podría causar e! fallecimiento del paciente.

• Generador de impulsos independiente. No utilice este generador de impulsos con otro generador de impulsos. Esta combinación podría provocar la interacción entre generadores de impulsos y causar lesiones al paciente o la falta de suministro de terapia.

• Funcionamiento Safety Core. Como respuesta a fallos repetidos o situaciones de las que el generador de impulsos no se pueda recuperar, éste cambiará irreversiblemente a funcionamiento Safety Core. La estimulación Safety Core es monopolar, que está contraindicada en pacientes con un DA!.

# **Manipulación**

• No retuerza los cables. No doble, retuerza o trence el cable con otros cables ya que si lo hace podria dañarse por abrasión el aislamiento del cable o dañarse el conductor.

#### Programación y funcionamiento del dispositivo

· Modos de seguimiento auricular. No utilice los modos de seguimiento auricular en pacientes con taquiarritmias auriculares refractarias crónicas. El seguimiento de las arritmias auriculares podría dar lugar a taquiarritmias ventriculares.

<sup>o</sup> Modos sólo auriculares. No utilice modos sólo auriculares en pacientes con insuficiencia cardiaca porque dichos modos no proporcionan TRC.

• Cambio de polaridad de seguridad del cable programado a On. En dispositivos que tengan activado el cambio de polaridad de seguridad del cable, ésta cambiará a monopolar cuando la impedancia de un cable sea  $\leq$  200 ó  $\geq$  2000  $\Omega$ . La estimulación monopolar está contraindicada para pacientes que tengan un DA!.

MERCEDES BOVERI **FARSWOEUTICA** M.N. 13128

Milagros Argüello Milagros Argueno<br>Boston Scientific Argenting a 439 Annderada

**CONFIDENCIAL** 

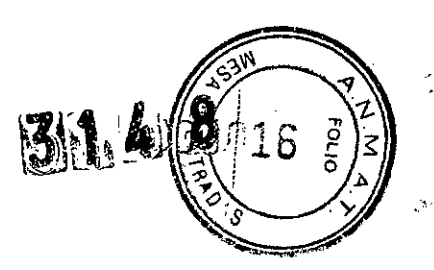

BOSTON SCIENTIFIC ARGENTINA S.A. REGISTRO DE PRODUCTO MÉDICO DISPOSICIÓN 2318/2002 **ANEXO HLB** INFORMACIONES DE LOS RÓTULOS E INSTRUCCIONES DE USO DE PRODUCTOS MEDICOS <sup>M</sup> – BOSTON SCIENTIFIC Invive<sup>ft</sup>

· Detección ventricular. El desplazamiento del cable de ventrículo izquierdo hasta una posición cercana a la aurícula puede provocar sobredetección auricular e inhibición de la estimulación de ventrículo izquierdo.

· Parámetros de Sensibilidad e IEM. Si el generador de impulsos se programa a un valor de sensibilidad auricular fijo de 0.15 mV, puede ser más susceptible a las interferencias electromagnéticas. Esta mayor susceptibilidad debe tenerse en cuenta al establecer el calendario de seguimiento de los pacientes que precisen dicho parámetro.

#### Después de la implantación

• Entornos protegidos. Informe a los pacientes de que deben consultar a un médico antes de entrar en entornos que pudieran afectar negativamente al funcionamiento del dispositivo médico implantable activo, incluidas las áreas protegidas en las que mediante una nota de advertencia se prohíbe la entrada a pacientes con un generador de impulsos.

· Exposición a resonancia magnética nuclear (IRM). No someta al paciente a una resonancia magnética. Los fuertes campos magnéticos podrían dañar el generador de impulsos y/o el sistema del cable, lo que podría causar lesiones o el fallecimiento del paciente.

· Diatermia. No someta a diatermia a ningún paciente con un generador de impulsos y/o un cable implantado, va que la diatermia puede causar fibrilación, quemaduras en el miocardio y daños irreversibles al generador de impulsos debido a las corrientes inducidas.

**PRECAUCIONES** 

#### Consideraciones clínicas

· ESTIM. STAT. ESTIM. STAT iniciará estimulación monopolar.

• Taquicardia mediada por marcapasos (TMM). Si se programa el PRAPV mínimo menor a la conducción V-A retrógrada podría aumentar la probabilidad de una TMM.

· Estimulación de frecuencia adaptativa en pacientes con insuficiencia cardiaca. No se ha estudiado el beneficio clínico de la estimulación de frecuencia adaptativa en pacientes con insuficiencia cardiaca. La estimulación de frecuencia adaptativa deberá utilizarse con discreción si el paciente desarrolla una indicación como la insuficiencia cronotrópica. Los pacientes con insuficiencia cardiaca pueden sufrir alteraciones hemodinámicas a frecuencias rápidas producidas por el sensor, por lo que el médico puede desear programar unos parámetros de la frecuencia adaptativa menos agresivos según el estado del paciente.

La estimulación de frecuencia adaptativa puede ayudar a los pacientes con insuficiencia cardiaca que presenten además bradiarritmias. No se recomienda para pacientes que presenten solamente insuficiencia cronotrópica inducida por insuficiencia cardiaca.

#### Esterilización y almacenamiento

MERCEDES BOVERI **FARSIACE**UTION M.N. 13128

Milagles Argüello Boston Scientifiq Argentina S.A. Apoderada

9 de 39

**CONFIDENCIAL** 

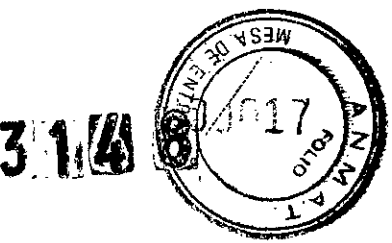

BOSTON SCIENTIFIC ARGENTINA S.A. REGISTRO DE PRODUCTO MÉDICO DISPOSICIÓN 2318/2002 :\~EXO**11tH** INFORMACIONES DE LOS RÓTULOS E INSTRUCCIONES DE USO DE PRODUCTOS MEDICOS  $Invive^{TM} - BOSTON SCIENTIFIC$ 

• Si el envase está dañado. Las bandejas y su contenido se esterilizan con óxido de etileno antes del envasado final. Cuando se recibe el generador de impulsos y/o el cable, es estéril siempre que el envase esté intacto. Si el envase está mojado, perforado, abierto o tiene otros daños, devuelva el generador de impulsos y/o el cable a Boston Scientific .

• Temperatura de almacenamiento y equilibrio. La temperatura de almacenamiento recomendada está entre 0 y 50 °C (32 y 122 °F). Deje que el dispositivo alcance una temperatura adecuada antes de utilizar la telemetría, programarlo o implantarlo, puesto que las temperaturas extremas pueden influir en su funcionamiento inicial.

• Almacenamiento del dispositivo. Almacene el generador de impulsos en un lugar limpio, donde no haya imanes ni kits que los contengan y alejado de toda fuente de IEM para evitar que se dañe el dispositivo .

• Fecha de caducidad. Implante el generador de impulsos y/o el cable antes de la FECHA DE CADUCIDAD que figura en la etiqueta del envase, ya que esa fecha refleja el tiempo de almacenamiento válido. Por ejemplo, si la fecha es el I de Enero, no debe implantarse ni durante ni después del 2 de Enero.

#### Implantación

• Beneficios esperados. Establezca si los beneficios esperados del dispositivo que proporcionan las opciones programables justifican la posibilidad de un agotamiento más rápido de la batería .

• Evaluación del paciente para una intervención. Pueden existir factores adicionales con respecto a la salud general del paciente y su estado patológico que, aún no estando relacionados con el funcionamiento o finalidad del dispositivo, podrían hacer que el paciente no sea un buen candidato para la implantación de este sistema. Los grupos de apoyo a la salud cardiovascular pueden disponer de recomendaciones que sirvan de ayuda a la hora de realizar esta evaluación .

• Compatibilidad del cable. Antes de la implantación, confirme la compatibilidad del cable y el generador de impulsos. El uso de cables y generadores de impulsos incompatibles puede dañar el conector y/o causar posibles consecuencias adversas, como la infradetección de la actividad cardiaca o el no suministro de terapia necesaria .

• Pala de telemetria. Asegúrese de disponer de una pala de telemetría estéril por si se produjera la pérdida de telemetría ZIP. Compruebe que la pala puede conectarse fácilmente al programador y que está al alcance del generador de impulsos .

• Equipo alimentado por la red. Extreme las precauciones si va a probar cables usando equipos conectados a red, ya que una corriente de fuga que sobrepase los  $10 \mu A$  puede provocar fibrilación ventricular. Asegúrese de que cualquier equipo que esté conectado a red cumpla con las especificaciones indicadas .

• Dispositivo de recambio. Al implantar un marcapasos de recambio en una cavidad subcutánea que contenia previamente un dispositivo más grande, podría quedar aire atrapado en la cavidad, haber migración o erosión o un contacto insuficiente entre el dispositivo y el tejido. Si se irriga la cavidad con solución salina estéril, disminuye la probabilidad de que quede aire atrapado y de que el contacto sea insuficiente. Si se sutura el dispositivo en su posición, se reduce la posibilidad de migración y erosión.

MERCEDES BOVERI **RCEDED BACK** M.N. 13128

10 de 39 Milagros Argüello Milagrps Algueno<br>Boston Scientific Argentina S.A. Apoderada

31.48

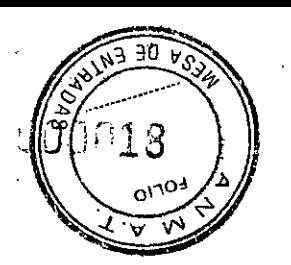

BOSTON SCIENTIFIC ARGENTINA S.A. REGISTRO DE PRODUCTO MÉDICO DISPOSICIÓN 2318/2002  $\lambda$ NEXO III.B INFORMACIONES DE LOS RÓTULOS E INSTRUCCIONES DE USO DE PRODUCTOS MEDICOS  $1$ ivive $^{131}$  - BOSTON SCIENTIFIC

# • No doble el cable cerca de la zona de conexión con el bloque conector.

Inserte recto el terminal del cable en el puerto para cable. No doble el cable cerca de la zona de conexión con el bloque conector. Si se inserta incorrectamente podría dañarse el aislamiento o el conector.

• Ausencia de un cable. La ausencia de un cable o tapón en el puerto del cable puede afectar al funcionamiento del dispositivo. Si no va a utilizar un cable, asegúrese de colocar un tapón en el puerto que no vaya a utilizar y a continuación apriete el tornillo sobre el tapón.

• Dispositivo bicameral sin un cable de VD que funcione. Si se programa un dispositivo bicameral a AAI(R), asegúrese de que haya un cable de VD que funcione. En ausencia de un cable de VD que funcione, la programación al modo AAI(R) podría<br>
provocar infradetección o sobredetección.<br>
• Conexiones de electrodos. No inserte un cable en el conector del generador de

provocar infradetección o sobredetección.<br>• Conexiones de electrodos. No inserte un cable en el conector del generador de impulsos sin tomar las precauciones siguientes que garanticen una inserción adecuada:

c:,.) *(JJ •* Inserte la llave dinamométrica en la hendidura provista del tapón de sellado antes de insertar el cable en el puerto para eliminar el líquido o aire que esté atrapado.

• Verifique visualmente que el tornillo esté retraído lo suficiente para poder realizar la inserción. Con la llave dinamométrica afloje el tornillo si fuera necesario.

· Inserte totalmente cada cable en su puerto y a continuación apriete el tornillo en el extremo terminal del conector.

· Derivación de energía. Evite que cualquier objeto conductor de electricidad entre en contacto con el cable o el dispositivo durante la inducción, ya que podría derivarse energía, lo que haría que el paciente recibiese menos energía y podría dañar el sistema

• No suture directamente sobre el cable. No suture directamente sobre el cuerpo del cable ya que podrían producirse daños estructurales. Use el manguito de sutura para fijar el cable cercano al punto de inserción venosa para evitar que el cable se desplace.

#### Programación del dispositivo

• Comunicación del dispositivo. Use únicamente el PRM y la aplicación de software designadas para comunicarse con este generador de impulsos.

• Parámetros de ESTIM. STAT. Cuando un generador de impulsos está programado a los parámetros de ESTIM. STAT, continuará estimulando a los valores de ESTIM. STAT de alta energía si no se reprograma. El uso de los parámetros de ESTIM. STAT disminuirá probablemente la longevidad del dispositivo.

• Terapia de estimulación biventricular. Este dispositivo está pensado para proporcionar terapia de estimulación biventricúlar o de ventrículo izquierdo. La programación del dispositivo para que proporcione estimulación sólo en VD no está pensada para el tratamiento de la insuficiencia cardiaca. No existe evidencia clínica del efecto de la estimulación sólo en VD para el tratamiento de la insuficiencia cardiaca .

• Márgenes de estimulación y detección. Tenga en cuenta la estabilización del cable al elegir la amplitud de estimulación, la anchura del impulso de estimulación y los parámetros de la sensibilidad.

MERCEDES BOVERI FARMOEUTICA M.N. 13128

Arguello 11 de 39Milagrop Arguello<br>Boston Scientific Argentina S.A. Apoderada

de de la provocar inf<br>
de de la conexión de la insertar el ca<br>
de de la insertar el ca<br>
de de la insertación. C<br>
de de la insertión. C<br>
de de la insertión de la insertión de la insertión de la insertión de la insertión de

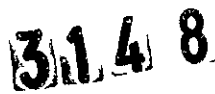

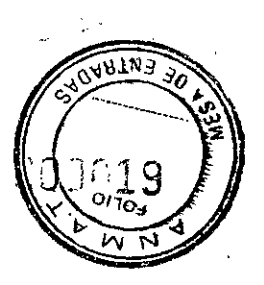

BOSTON SCIENTIFIC ARGENTINA S.A. REGISTRO DE PRODUCTO MÉDICO **DISPOSICIÓN 2318/2002 ANEXO HLB** INFORMACIONES DE LOS RÓTULOS E INSTRUCCIONES DE USO DE PRODUCTOS MEDICOS Invive<sup>1M</sup> - BOSTON SCIENTIFIC

· Un umbral de estimulación agudo superior a 1,5 V o un umbral de estimulación crónico superior a 3 V puede provocar la pérdida de captura, ya que los umbrales pueden aumentar con el paso del tiempo.

· Una amplitud de la onda R inferior a 5 mV o de la onda P inferior a 2 mV puede provocar infradetección, ya que la amplitud detectada puede disminuir tras la implantación.

• La impedancia del cable de estimulación debe estar dentro del rango de 200  $\Omega$  y 2000 Ω.

· Valores de impedancia del cable y Cambio de polaridad de seguridad del cable. Si se utilizan cables cuyos valores medidos de la impedancia se aproximan a los 200 ó 2000

 $\Omega$ , considere desactivar el Cambio de polaridad de seguridad del cable.

**CONFIDENCIAL** 

• Programación adecuada de la configuración del cable. Si la Configuración del cable se programa a bipolar cuando se ha implantado un cable monopolar, no habrá estimulación.

· Programación de taquiarritmias supraventriculares (TSV). Determine si el dispositivo y las opciones programables son apropiados para pacientes con TSV, ya que las TSV pueden iniciar una terapia del dispositivo no deseada.

· Retardo AV. Para garantizar un alto porcentaje de estimulación ventricular, la configuración del Retardo AV programado debe ser menor que el intervalo PR intrínseco del paciente.

· Estimulación de frecuencia adaptativa. La estimulación de frecuencia adaptativa debe utilizarse con precaución en aquellos pacientes que no toleren aumentos en la frecuencia de estimulación.

· Períodos refractarios ventriculares (PRV) en la estimulación de frecuencia adaptativa. La estimulación de frecuencia adaptativa no está limitada por períodos refractarios. Si se programa un período refractario largo combinado con una FMS alta, podría producirse estimulación asíncrona durante los períodos refractarios, ya que esta combinación puede hacer que la ventana de detección sea muy pequeña o que no haya ventana. Utilice el Retardo AV dinámico o el PRAPV dinámico para optimizar las ventanas de detección. Si va a introducir un retardo AV fijo, considere los efectos en la detección.

· Respuesta taqui auricular (RTA). La RTA debe programarse a On si el paciente tiene antecedentes de taquiarritmias auriculares. El suministro de TRC se ve comprometido porque la sincronía AV se interrumpe si se produce el cambio de modo de la RTA.

• Prueba de umbral. Durante la prueba de umbral de VI, no se dispone de estimulación de seguridad de VD.

· Sólo estimulación ventricular izquierda. No se han estudiado los beneficios clínicos de la estimulación sólo del VI en pacientes con insuficiencia cardiaca.

· Sobredetección auricular. Asegúrese de que no haya artefactos de los ventrículos en el canal auricular, ya que podría producirse sobredetección auricular. Si existen artefactos ventriculares en el canal auricular, es posible que sea necesario cambiar la posición del cable auricular para minimizar dicha interacción.

· Contador de entrada de RTA. Extreme las precauciones al programar el Contador de entrada a valores bajos en combinación con una Duración de RTA corta. Esta

MÉRCEDES BOVERI **FARSVACEUTION** M.N. 13128

Boston Scientific Argentina S.A 12 de 39 Annderada

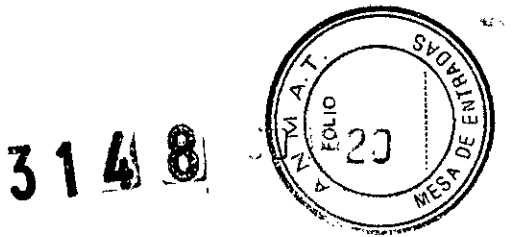

BOSTON SCIENTIFIC ARGENTINA S.A. REGISTRO DE PRODUCTO MÉDICO DISPOSICIÓN 2318/2002 ANEXO III.B INFORMACIONES DE LOS RÓTULOS E INSTRUCCIONES DE USO DE PRODUCTOS MEDICOS  $Invive<sup>FM</sup> - BOSTON SCIENTIFIC$ 

combinación permite el cambio de modo con muy pocos latidos auriculares rápidos. Por ejemplo, si el valor del Contador de entrada se programara a 2 y la Duración de RTA a 0, el cambio de modo de la RTA podría producirse en 2 intervalos auriculares rápidos. En estos casos, una serie corta de sucesos auriculares prematuros podria hacer que el dispositivo cambiara de modo.

• Contador de salida de RTA. Extreme las precauciones cuando programe el Contador de salida a valores bajos. Por ejemplo, si se programara el Contador de salida a 2, unos pocos ciclos de infradetección auricular podrían causar la finalización del cambio de modo.

• Programación adecuada sin un cable auricular. Si no se ha implantado un cable auricular (en su lugar se ha taponado el puerto), o se ha abandonado un cable auricular pero sigue conectado al bloque conector, la programación del dispositivo debe concordar con el número y tipo de cables que estén realmente en uso.

• Configuración del cable ventricular izquierdo. Para que el cable de VI funcione correctamente, resulta esencial la programación adecuada de la configuración del cable venoso coronario de VI. Programe la configuración del cable de acuerdo con el número de electrodos del cable de VI; de lo contrario, podrían producirse detecciones erráticas de VI, pérdida de estimulación de VI o estimulación ineficaz de VI.

• Periodo de protección ventricular izquierdo (PPVI). El uso de un PPVI prolongado reduce la frecuencia de estimulación de VI máxima y puede inhibir la TRC a frecuencias de estimulación más elevadas .

• Ajuste de detección. Después de un ajuste en el parámetro de sensibilidad o de una modificación en el cable de detección, verifique siempre que la detección sea adecuada. Si se programa la Sensibilidad al valor más alto (sensibilidad más baja) podría producirse una infradetección de la actividad cardiaca. Del mismo modo, si se programa la Sensibilidad al valor más bajo (sensibilidad más alta) podría producirse una sobredetección de señales no cardiacas.

• Sensibilidad en configuración del cable monopolar. La amplitud y la prevalencia de ruido de miopotenciales aumentan en configuraciones de cables monopolares en comparación con configuraciones de cables bipolares. En los pacientes con una configuración del cable monopolar en los que la sobredetección de miopotenciales durante una actividad que implique a los músculos pectorales, se recomienda programar una Sensibilidad fija.

#### Riesgos ambientales y derivados de terapias médicas

• Evitar interferencias electromagnéticas (IEM). Indique a los pacientes que eviten las fuentes de IEM. El generador de impulsos puede inhibir la estimulación debido a sobredetección, o puede cambiar a estimulación asíncrona a la frecuencia de estimulación programada o a la frecuencia de imán en presencia de IEM.

Generalmente, al alejarse de la fuente de IEM o desactivando ésta, el generador de impulsos vuelve a su funcionamiento normal.

Ejemplos de fuentes potenciales de IEM son:

**MERCEDES BOVERI** FARMACEL TWA M.N.131Z8

Miagros Argüello-Boston Scientific Argentina S.A. 13 de 39 Apoderada

**CONFIDENCIAL**<br>Propiedad de Boston Scientific

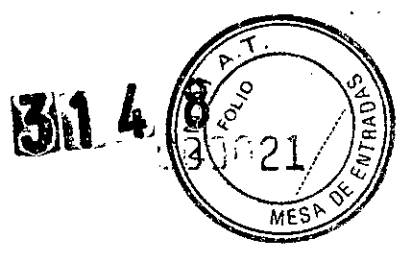

BOSTON SCIENTIFIC ARGENTINA S.A, REGISTRO DE PRODUCTO MÉDICO DISPOSICIÓN 23,18/2002 .-\,"H';XO **lILB** INFORMACIONES DE LOS RÓTULOS E INSTRUCCIONES DE USO DE PRODUCTOS MEDICOS  $Invive<sup>TM</sup> - BOSTON SCIENTIFIC$ 

<sup>o</sup> Fuentes de suministro eléctrico, equipos de soldadura por arco o por resistencia y dispositivos robotizados

- <sup>o</sup> Líneas del tendido eléctrico de alta tensión
- <sup>o</sup> Hornos de fundición eléctricos
- Transmisores de RF grandes, como un radar
- <sup>o</sup> Radiotransmisores, incluidos los utilizados en juguetes teledirigidos
- <sup>o</sup> Dispositivos electrónicos de vigilancia (antirrobo)
- <sup>o</sup> Un alternador de un coche cuando está arrancado

<sup>o</sup> Tratamientos médicos y pruebas de diagnóstico en los que una corriente eléctrica atraviese el cuerpo, como TENS, electrocauterio, electrólisis/termólisis, pruebas electrodiagnósticas, electromiografía o estudios de conducción nerviosa

<sup>o</sup> Cualquier dispositivo aplicado externamente que emplee un sistema de alarma de detección automática de cables (por ej., un aparato de ECG)

#### Entornos médicos y hospitalarios

Boston Scientific

 $\overset{\text{\normalsize 0}}{\mathbf{C}}$ 

ledad

CONFIDENTI

<sup>o</sup> Ventilación asistida. Durante la ventilación asistida, la tendencia basada en la respiración puede llevar a equívocos; por tanto, deberá desactivarse (Off) el Sensor respiratorio.

· Corriente eléctrica conducida. Todo equipo, tratamiento, terapia o prueba de diagnóstico médico que introduzca una corriente eléctrica en el paciente puede interferir potencialmente con el funcionamiento del generador de impulsos.

· Los monitores externos del paciente (como los monitores respiratorios, los del ECG de superficie o los monitores hemodinámicos) podrían interferir con los diagnósticos del generador de impulsos basados en la impedancia (por ej., con la tendencia de la Frecuencia respiratoria). Para solucionar las posibles interacciones, desactive el Sensor respiratorio programándolo a Off.

· Las terapias, tratamientos y pruebas de diagnóstico médicos que empleen una corriente eléctrica conducida (por ej., TENS, electrocauterio, e1ectrólisis/termólisis, pruebas electrodiagnósticas, electromiografía o estudios de conducción nerviosa) pueden interferir con el generador de impulsos o dañarlo. Programe el dispositivo al Modo de electrocauterio antes del tratamiento y monitorice el comportamiento del dispositivo durante el tratamiento. Tras éste, verifique el funcionamiento del generador de impulsos.

· Desfibrilación interna. No utilice palas ni catéteres de desfibrilación interna a no ser que el generador de impulsos esté desconectado de los cables, ya que éstos podrían derivar corriente. Esto podría causar lesiones al paciente y daños al sistema implantado.

• Desfibrilacióu externa. Después de suministrarse una descarga externa pueden transcurrir 15 segundos como máximo hasta que se recupere la detección.

En situaciones que no sean de emergencia, y en el caso de pacientes que no dependan de un marcapasos, considere programar el generador de impulsos a un modo de estimulación asíncrona antes de realizar una cardioversión o desfibrilación externa.

La desfibrilación o cardioversión externas pueden dañar el generador de impulsos. Para evitar daños al generador de impulsos, tenga en cuenta lo siguiente:

MERCEDES BOVERI FARSOCELLTICA M.N. 13128

 $M$ <sub>ra</sub>gnos Argüe<sup>llo</sup> $\frac{14}{2}$  de 3 poeton Scientific Argentina S.F. Apdderada

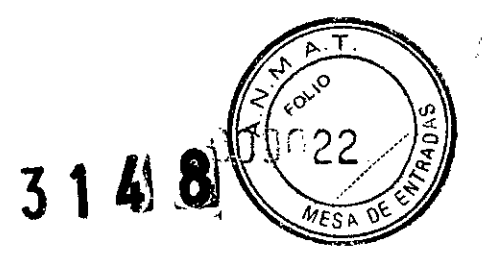

BOSTON SCIENTIFIC ARGENTINA S.A. REGISTRO DE PRODUCTO MÉDICO DISPOSICIÓN 2318/2002 Al'rd~XO**11tH** INFORMACIONES DE LOS RÓTULOS E INSTRUCCIONES DE USO DE PRODUCTOS MEDICOS  $Invive^{TM} - BOSTON SCIENTHIC$ 

• No coloque un parche (o pala) directamente sobre el generador de impulsos. Ponga los parches (o palas) lo más lejos posible del generador de impulsos .

• Coloque las palas en posición posteroanterior cuando el dispositivo esté implantado en la región pectoral derecha o en posición anteroapical cuando el dispositivo esté implantado en la región pectoral izquierda.

• Configure la salida de energía del equipo de desfibrilación externa lo más baja aceptable clínicamente.

• En situaciones que no sean de emergencia, programe el sensor respiratorio a Off antes de realizar una cardioversión o desfibrilación externa.

Tras una cardioversión o desfibrilación externa, verifique el funcionamiento del generador de impulsos.

• Litotricia. La litotricia extracorpórea por ondas de choque (LEOC) puede causar interferencias electromagnéticas o dañar el generador de impulsos. Si es necesario utilizar este tipo de litotricia, considere lo siguiente para minimizar la posibilidad de que se produzcan interacciones:

• Enfoque el haz de LEOC 15 cm (6 pulg.) como mínimo del generador de impulsos .

• Dependiendo de las necesidades de estimulación del paciente, programe el

Modo bradi a un modo VVI o VOO sin respuesta en frecuencia .

• Energía por ultrasonídos. La terapia de ultrasonidos (por ej., la litotricia) puede dañar el generador de impulsos. Si debe utilizarse terapia de ultrasonidos, evite enfocar el haz cerca del lugar en que se encuentre el generador de impulsos. No se ha descrito que los ultrasonidos para diagnóstico (por ej., la ecocardiografia) sean perjudiciales para el generador de impulsos.

• Interferencias eléctricas. Las interferencias eléctricas o el "ruido" proveniente de dispositivos tales como equipos de electrocauterización y monitorización pueden causar interferencias al establecerse o mantenerse la telemetría para la interrogación o programación del dispositivo. En presencia de tales interferencias, aleje el programador de los dispositivos eléctricos y asegúrese de que los cables y el cable de la pala no estén entrecruzados. Si la telemetría se cancela como consecuencia de la interferencia, deberá volverse a interrogar el dispositivo antes de evaluar la información de la memoria del generador de impulsos.

• Interferencia de radiofrecuencía (RF). Las señales de RF de dispositivos que funcionen a frecuencias próximas a las del generador de impulsos pueden interrumpir la telemetría ZIP mientras se interroga o programa el generador.

Estas interferencias de RF se pueden reducir aumentando la distancia entre el dispositivo que causa la interferencia y el PRM y el generador de impulsos.

Ejemplos de dispositivos que pueden causar interferencias son:

• Teléfonos inalámbricos o sus bases

• Ciertos sistemas de monitorización del paciente

~. • Inserción de guía por vía central. Extreme el cuidado al introducir guías para la colocación de otro tipo de sistemas de catéteres venosos centrales como vías PIC o catéteres Hickman en localizaciones en que puedan encontrarse los cables del generador de impulsos. La introducción de dichas guías en venas que contengan cables podría dañar o desplazar los cables.

**DERCEPES BOVERI** FARS:\ACE\\TICA M.N. 13128

Milagros Argüello<br>Boston Scientific Argentina S.Al 5 de 39 Argüello Apoderada

Boston Scientific CONFIDENCY ပ္ပိ Propiedad

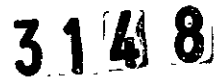

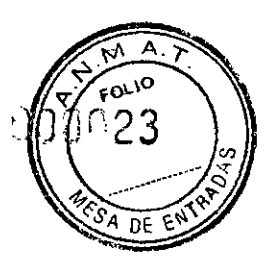

BOSTON SCIENTIFIC ARGENTINA S.A. REGISTRO DE PRODUCTO MÉDICO DISPOSICIÓN 2318/2002 ANEXO III.B INFORMACIONES DE LOS RÓTULOS E INSTRUCCIONES DE USO DE PRODUCTOS MEDICOS  $ln$ vive<sup> $1M$ </sup> – BOSTON SCIENTIFIC

#### Entornos domésticos y laborales

• Aparatos de uso doméstico. Los aparatos de uso doméstico que funcionan correctamente y que están correctamente puestos a tierra, normalmente, no producen suficientes IEM para interferir en el funcionamiento del generador de impulsos. Ha habido informes sobre interferencias en generadores de impulsos producidas por herramientas manuales eléctricas o máquinas de afeitar eléctricas utilizadas directamente sobre la zona de implante del generador de impulsos.

• Campos magnéticos. Informe a los pacientes que la exposición prolongada a fuertes campos magnéticos (mayores a 10 gauss o l mTesla) puede activar la función del imán. Entre los ejemplos de fuentes magnéticas se incluyen:

- Transformadores y motores industriales
- Escáneres de IRM
- Altavoces estereofónicos grandes

• Receptores telefónicos si se sujetan a menos de 1,27 cm (0,5 pulgadas) del generador de impulsos

• Detectores portátiles de metales como los que se utilizan en los controles de aeropuertos y en las salas de Bingo

• Vigilancia mediante sistemas electrónicos (EAS). Aconseje a los pacientes que no se queden parados cerca de sistemas antirrobo como los de las entradas y salidas de los grandes almacenes y bibliotecas. Los pacientes deben pasar por ellos a un paso normal, ya que tales dispositivos podrían hacer que el generador de impulsos funcionara incorrectamente .

• Teléfonos móviles. Informe a los pacientes que coloquen los teléfonos móviles en el oido opuesto al lado en que se encuentra el dispositivo implantado. Los pacientes no deben llevar un teléfono móvil encendido en un bolsillo cerca del pecho o en un cinturón de modo que quede a menos de 15 cm (6 pulgadas) del dispositivo implantado, ya que algunos podrian hacer que el generador de impulsos suministre una terapia inadecuada o inhiba la terapia adecuada.

#### Pruebas de seguimiento

• Pruebas de umbrales de estimulación. Si ha cambiado el estado del paciente o su tratamiento farmacológico, o si se han reprogramado los parámetros del dispositivo, considere realizar una prueba del umbral de estimulación para confirmar que los márgenes de captura de estimulación son adecuados .

• Consideraciones sobre el seguimiento de pacientes que dejen el pais. Deberá considerarse de antemano el seguimiento del generador de impulsos en el caso de pacientes que tengan previsto viajar o trasladarse después del implante a un pais distinto al que se le implantó el 'dispositivo. La normativa que regula la aprobación de los dispositivos y la configuración del software de su programador varía de un país a otro; en algunos países puede no haberse aprobado el seguimiento de productos especificas o pueden no disponer de la capacidad para el mismo.

> MERCEDES BOVERI FARSINGEN TOM M.N. 13128

16 de 39 Milagros Arguello Boston Scientific Argentina S.A.

Apoderada

**Boston Scientific** KONFORD ු<br>ට Propiedad

3148

 $FOL$  In FNT

BOSTON SCIENTIFIC ARGENTINA S.A. REGISTRO DE PRODUCTO MÉDICO DISPOSICIÓN 2318/2002 ANEXO **11tH** INFORMACIONES DE LOS RÓTULOS E INSTRUCCIONES DE USO DE PRODUCTOS MEDICOS Invive<sup>TM</sup> - BOSTON SCIENTIFIC

Póngase en contacto con Boston Scientific, consultando la información de la contraportada, para obtener ayuda sobre la viabilidad del seguimiento del dispositivo en el país de destino del paciente.

#### Explantación y eliminación

• Incineración. Compruebe que se ha retirado el generador de impulsos antes de la cremación. Las temperaturas de cremación e incineración pueden hacer que el generador de impulsos explote.

• Manejo del dispositivo. Para no sobrescribir datos importantes en la historia de terapia,

lleve a cabo las acciones siguientes antes de explantar, limpiar o enviar el dispositivo:

• Programe el Modo bradi del generador de impulsos a Off

• Programe el Almacenamiento de EGM taqui ventriculares a Off

Limpie y desinfecte el dispositivo siguiendo los procedimientos estándar para la manipulación de productos con riesgo biológico .

• Dispositivos explantados. Devuelva todos los generadores de impulsos y cables explantados a Boston Scientific. El examen de generadores de impulsos y cables explantados puede proporcionar información para ir mejorando de modo continuo la fiabilidad del sistema y las consideraciones a tener en cuenta sobre la garantía.

No implante un generador de impulsos o un cable explantado en otro paciente ya que no se puede garantizar su esterilidad, funcionalidad y fiabilidad.

3.2. Las prestaciones contempladas en el ítem 3 del Anexo de la Resolución GMC N°

72/98 que dispone sobre los Requisitos Esenciales de Seguridad y Eficacia de los

Productos Médicos y los posibles efectos secundarios no deseados;

#### Sucesos adversos potenciales

De acuerdo con la documentación y la experiencia en implantes de generadores de impulsos, la lista siguiente incluye los sucesos adversos potenciales derivados de la implantación de un generador de impulsos o sistema de cables:

- Embolia gaseosa
- Reacción alérgica
- Hemorragia
- Taponamiento cardiaco
- Lesión nerviosa crónica
- Fallo del componente
- Fractura de la bobina conductora
- Fallecimiento
- Desequilibrio electrolítico/deshidratación
- Umbrales elevados
- Erosión

MERCEDES BOVERI **FARSBOED TRA M.N. 13128** 

Milagros Argüello Boston Scientific Argentina S.A 7 de 39 Annderada

Boston Scientific CONFIDENCIA Propiedad de **BOSTON SCIENTIFIC ARGENTINA S.A.** REGISTRO DE PRODUCTO MÉDICO **DISPOSICIÓN 2318/2002** ANEXO III.B INFORMACIONES DE LOS RÓTULOS E INSTRUCCIONES DE USO DE PRODUCTOS MEDICOS lavive™ - BOSTON SCIENTIFIC

- Fibrosis excesiva
- · Estimulación extracardiaca (estimulación muscular/nerviosa)
- · Acumulación de fluidos
- · Fenómenos de rechazo a cuerpos extraños
- · Formación de hematomas o seromas
- · Bloqueo cardiaco
- · Incapacidad para estimular
- · Estimulación inadecuada
- · Dolor quirúrgico
- · Conexión defectuosa del cable con el generador de impulsos
- · Infección, incluida endocarditis
- · Desplazamiento del cable
- · Fractura del cable
- · Rotura o abrasión del aislamiento del cable
- · Perforación del cable
- Deformación o rotura de la punta del cable
- · Reacción del tejido circundante
- · Infarto de miocardio (IM)
- · Necrosis miocárdica
- · Traumatismo miocárdico (por ejemplo, daños tisulares o valvulares)
- · Detección de miopotenciales
- · Sobredetección/infradetección
- · Taquicardia mediada por marcapasos (TMM)
- Roce y derrame pericárdicos
- · Neumotórax
- · Migración del generador de impulsos
- · Derivación de corriente durante la desfibrilación con palas internas o externas
- · Taquiarritmias, que incluyen la aceleración de arritmias y la fibrilación auricular recurrente precoz
- Trombosis/tromboembolias
- · Daño valvular
- · Obstrucción venosa
- · Traumatismo venoso (por ejemplo, perforación, disección o erosión)
- · Empeoramiento de la insuficiencia cardiaca

Los pacientes pueden presentar rechazo psicológico al sistema generador de impulsos y experimentar lo siguiente:

- · Dependencia
- · Depresión
- · Temor a un agotamiento prematuro de la batería
- Temor a un mal funcionamiento del dispositivo

**MERCEDES BOVERI FARSINGENTICA** M.N. 13128

Milagrds Arguello Boston Scientific Argentina S.A8 de 39 Apoderada

ientific NEIDENCIA تن<br>⊗ Boston  $\frac{0}{\sigma}$ iedad iā<br>2

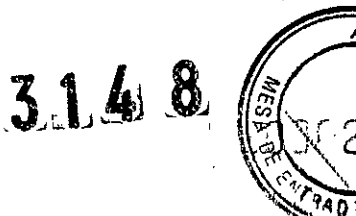

**BOSTON SCIENTIFIC ARGENTINA S.A. REGISTRO** DE **PRODUCTO** MÉDICO **DISPOSICiÓN 2318/2002** A~EXO **IlI.R ISFORMACIOl\'ES DE LOS RÓTFLOS E I!\'STRt;CCIONES DE liSO DE pnODUCTOS MEDiCaS Illvive™ - BOSTON SCIENTIFlC**

Además de los sucesos adversos potenciales asociados a la implantación de un sistema generador de impulsos, entre los sucesos adversos potenciales asociados a la implantación de un sistema de cables venosos coronarios se incluyen:

- Reacción alérgica al medio de contraste
- Rotura/fallo de los instrumentos de implante
- Exposición prolongada a radiación radioscópica
- Insuficiencia renal producida por el medio de contraste utilizado para visualizar las venas coronarias

**3.4. Todas las informaciones que permitan comprobar si el producto médico está bien instalado y pueda funcionar correctamente y con plena seguridad, asi como los datos relativos a la naturaleza y frecuencia de las operaciones de mantenimiento** y **calibrado que haya que efectuar para garantizar permanentemente el buen funcionamiento y la seguridad de los productos médicos;**

#### PRUEBAS DE SEGUIMIENTO

Se recomienda que las funciones del dispositivo sean evaluadas por personal con la debida formación mediante pruebas de seguimiento periódicas. Las directrices de seguimiento siguientes permitirán realizar una revisión a fondo del funcionamiento del dispositivo, así como del estado de salud del paciente a lo largo de la vida del dispositivo.

#### **Seguimiento antes del alta**

Los procedimientos siguientes se realizan normalmente durante la prueba de seguimiento antes del alta utilizando la telemetría del PRM:

l. Interrogue el generador de impulsos y revise la pantalla Resumen.

2. Verifique los umbrales de estimulación, la impedancia del cable y la amplitud de las señales intrínsecas.

3. Revise los contadores y los histogramas.

4. Cuando se hayan realizado todas las pruebas, interrogue de nuevo el generador y guarde todos los datos del paciente.

5. Imprima los informes Quick Notes y de Datos del paciente para guardarlos en el historial **del** paciente para su futura consulta.

6. Ponga a cero los contadores y borre los histogramas para que se muestren los datos más recientes en la siguiente sesión de seguimiento. Los contadores y los histogramas se pueden borrar pulsando Reinicializar en las pantallas Histograma, Contadores taqui o Contadores bradi.

#### **Seguimiento rutinario**

Durante el comienzo de vida y vida media del dispositivo, supervise el funcionamiento mediante un seguimiento rutinario al mes de la revisión antes del alta y una vez al año

< - MERCEDES BOVERI FAR:~'l.~Ct:~\_1**ToCA M.N.13128**

**Milagros Argüello** 19 de 39 Boston Scientific Argentina S.A. Apdderada

**Ba** chairs and

REGISTRO DE PRODUCTO MÉDICO DISPOSICIÓN 2318/2002 A~EXO **11tH** 1NFORMACIONES DE LOS RÓTULOS E INSTRUCCIONES DE USO DE PRODUCTOS MEDICOS  $Invive^{TM} - BOSTON SCIENTIFIC$ 

BOSTON SCIENTIFIC ARGENTINA S.A.

entific

 $\overline{5}$ 

Boston

 $\frac{9}{\sigma}$ 

ropiedad

CONFIDENCIA

como mínimo a partir de entonces. Las visitas a la consulta pueden complementarse con la monitorización remota si está disponible. Como siempre, el médico debería evaluar el estado actual del paciente, el estado del dispositivo y los valores de los parámetros, así como las pautas médicas locales para determinar el programa de seguimiento más adecuado.

••

3148

Cuando el dispositivo alcance el estado Queda un año y/o se observe una frecuencia de imán de 90 min-I, realice el seguimiento cada tres meses como mínimo para facilitar la detección en tiempo de los indicadores de recambio.

*NOTA: Como la duración del temporizador de recambio del dispositivo es de tres meses (a partir de alcanzarse el estado de Explantar), es especialmente importante que la frecuencia de seguimiento sea de tres meses después de alcanzarse el estado Queda un año.*

Considere realizar los procedimientos siguientes durante una prueba de seguimiento rutinaria:

l. Interrogue el generador de impulsos y revise la pantalla Resumen.

2. Verifique los umbrales de estimulación, la impedancia del cable y la amplitud de las señales intrínsecas.

3. Imprima los informes Quick Notes y de Datos del paciente para guardarlos en el historial del paciente para su futura consulta.

4. Revise la pantalla del Libro de arritmias y en el caso de episodios de interés, imprima los detalles de los episodios y la información de los electrogramas almacenados.

5. Borre los contadores y los histogramas para que se muestren los datos de los episodios más recientes en la siguiente sesión de seguimiento.

6. Verifique que los valores de parámetros importantes programados (por ej., límite inferior de frecuencia, retardo AV, Compensación de VI, estimulación de frecuencia adaptativa, amplitud de salida, anchura de impulso, sensibilidad) sean los óptimos para el estado actual del paciente.

*NOTA: Tras el implante, se puede llevar a cabo una prueba de eco-Doppler para evaluar de forma no invasiva el Retardo AV y otras opciones de programación.*

#### Seguimiento del generador de impulsos posteríor a la terapía

Después de una intervención quirúrgica o de un procedimiento médico que pueda afectar al funcionamiento del generador de impulsos, deberá realizar un seguimiento completo, que debe incluir lo siguiente:

• Interrogar el generador de impulsos con un programador

- Revisar los sucesos clínicos y los códigos de fallo
- Revisar el Libro de arritmias, incluidos los electrogramas almacenados (EGM)
- Revisar los EGM en tiempo real
- Probar los cables (umbral, amplitud e impedancia)
- Revisar los diagnósticos basados en el sensor respiratorio
- Verificar el estado de la batería

• Programar cualquier parámetro bradi permanente a un valor nuevo y luego reprogramarlo de nuevo al valor deseado

MERCEDES BOVER FAR\$:ACEUTICA M.~l.**13128**

Milagros Argüeilo de 39 Boston Scientific Argentina S.A. Apoderada

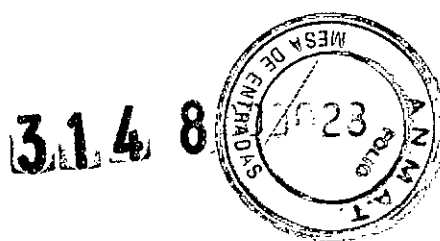

BOSTON SCIENTIFIC ARGENTINA S.A. REGISTRO DE PRODUCTO MÉDICO DJSPOSIClÓN 2318/2002 ANEXO III.B INFORMACIONES DE LOS RÓTULOS E INSTRUCCIONES DE USO DE PRODUCTOS MEDICOS  $\mathbf{Invive}^{\mathsf{TM}} - \mathbf{BOSTON} \text{ SCIENTIF}$ 

• Guardar todos los datos del paciente

#### Pruebas de umbrales de estimulación.

Si ha cambiado el estado del paciente o su tratamiento farmacológico, o si se han reprogramado los parámetros del dispositivo, considere realizar una prueba del umbral de estimulación para confirmar que los márgenes de captura de estimulación son adecuados.

#### Consideraciones sobre el seguimiento de pacientes que dejen el país.

Deberá considerarse de antemano el seguimiento del generador de impulsos en el caso de pacientes que tengan previsto viajar o trasladarse después del implante a un país distinto al que se le implantó el dispositivo. La normativa que regula la aprobación de los dispositivos y la configuración del software de su programador varía de un país a otro; en algunos países puede no haberse aprobado el seguimiento de productos específicos o pueden no disponer de la capacidad para el mismo.

Póngase en contacto con Boston Scientific, consultando la información de la contraportada, para obtener ayuda sobre la viabilidad del seguimiento del dispositivo en el país de destino del paciente.

# 3.5. La información útil para evitar ciertos riesgos relacionados con la implantación del producto médico;

#### CONEXIONES DE ELECTRODO

Las conexiones del electrodo se ilustran más abajo.

PRECAUCIÓN: Antes de la implantación, confirme la compatibilidad del cable y el generador de impulsos. El uso de cables y generadores de impulsos incompatibles puede dañar el conector y/o causar posibles consecuencias adversas, como la infradetección de la actividad cardiaca o el no suministro de terapia necesaria.

PRECAUCIÓN: Si la Configuración del cable se programa a bipolar cuando se ha implantado un cable monopolar, no habrá estimulación.

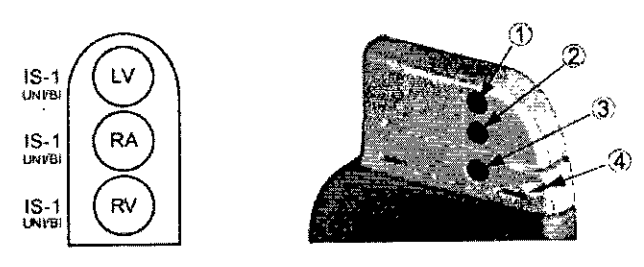

[1) LV [2) RA [3) RV (4) Orificio de sutura

Figura 2. Conexiones del cable y localización de los tornillos, RA: 15-1, RV:

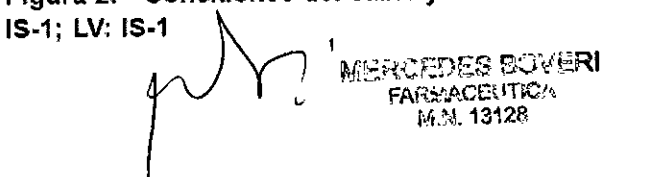

Milagros-Argüello Boston Scientific Argentina S.A. Apoderada

Scientific ్ష ropiedad

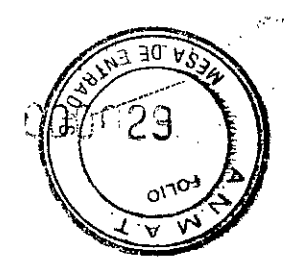

3148 BOSTON SCIENTIFIC ARGENTINA S.A. REGISTRO DE PRODUCTO MÉDICO **DISPOSICIÓN 2318/2002 ANEXO III.B** INFORMACIONES DE LOS RÓTULOS E INSTRUCCIONES DE USO DE PRODUCTOS MEDICOS Invive<sup>TM</sup> - BOSTON SCIENTIFIC

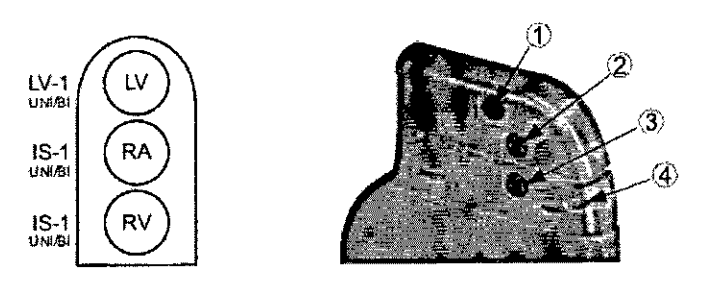

[1] LV [2] RA [3] RV [4] Orificio de sutura

Figura 3. Conexiones del cable y localización de los tornillos, RA: IS-1, RV: IS-1. LV: LV-1

NOTA: La carcasa del generador de impulsos actúa como electrodo de estimulación cuando el generador de impulsos se ha programado a una configuración de electrodo monopolar.

IMPLANTACIÓN DEL GENERADOR DE IMPULSOS

Implante el generador de impulsos realizando los pasos siguientes en la secuencia proporcionada. Algunos pacientes pueden necesitar terapia de estimulación nada más conectar los cables al generador de impulsos. Si hay que modificar los parámetros nominales, considere programar el generador de impulsos antes o paralelamente a la implantación del sistema de cables y a la formación de la bolsa de implantación.

# Paso A: Compruebe el equipo

Se recomienda tener preparados durante el implante los equipos de monitorización cardiaca, de desfibrilación y para la medición de las señales del cable. Esto incluye el PRM con todos sus accesorios y el software. Antes de iniciar el implante, familiarícese totalmente con el funcionamiento de todos los equipos y con los manuales de usuario y de funcionamiento. Verifique el estado de todos los equipos que vayan a utilizarse durante el procedimiento. Se deberá tener disponible lo siguiente por si se produjeran daños o una contaminación accidentales:

- · Duplicados estériles de todos los elementos implantables
- · Pala estéril

**CONFIDENCIAL**<br>Propiedad de Boston Scientific

- Cables de PSA estériles
- Llave dinamométrica y llave normal
- · Equipo de desfibrilación externa

# Paso B: Interrogue y compruebe el generador de impulsos

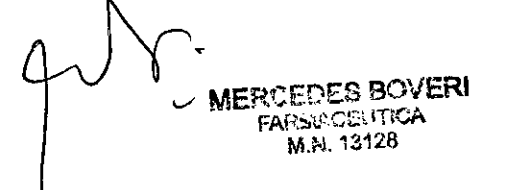

Millagros Argüello 22 de 39 Boston Scientific Argentina S.A. Apoderada

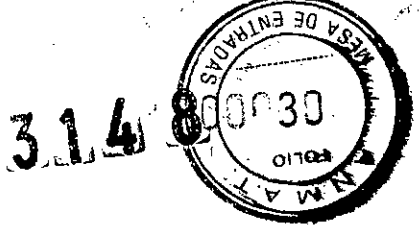

BOSTON SCIENTIFIC ARGENTINA S.A. REGISTRO DE PRODUCTO MÉDICO IllSPOSIClÓN 23J8/2002 ¡\\,;¡.:XO **III.B** INFORMACIONES DE LOS RÓTULOS E INSTRUCCIONES DE USO DE PRODUCTOS MEDICOS  $\mathbf{Invive}^{\text{TM}} - \text{BOSTON} \text{SCIENTF}$ 

Antes de abrir la bandeja estéril y con objeto de mantener la esterilidad, compruebe el generador de impulsos como se describe a continuación. El generador de impulsos debe estar a temperatura ambiente para garantizar la precisión de las mediciones de los parámetros.

1. Interrogue el generador de impulsos usando el PRM. Verifique que el modo del generador de impulsos esté programado a Almacenamiento. Si no es así, póngase en contacto con Boston Scientific utilizando la información que figura en la contraportada.

2. Revise el estado actual de la batería del generador de impulsos. Los contadores deben estar a cero. Si el estado de la batería del generador de impulsos no está a plena capacidad, no implante el generador de impulsos. Póngase en contacto con Boston Scientific utilizando la información de la contraportada.

3. Si en el implante es necesaria una configuración de estimulación monopolar, programe la configuración del cable a monopolar antes de la implantación.

#### Paso C: Implante el sistema de cables

El generador de impulsos necesita un sistema de cables para la estimulación y la detección.

La selección de la configuración del cable y los procedimientos quirúrgicos específicos concierne exclusivamente al criterio profesional. Los cables siguientes están disponibles para su uso con el generador de impulsos dependiendo del modelo de dispositivo .

• Cable auricular monopolar o bipolar

• Cable de ventrículo derecho monopolar o bipolar

• Cable de ventrículo izquierdo monopolar o bipolar

*NOTA: El uso de cables de estimulación bipolares reducirá la probabilidad de detección de miopotenciales.*

*NOTA:* Si *no puede utilizarse un cable venoso coronario y el criterio del médico indica que está justificada una toracotomia izquierda limitada para colocar un cable epicárdico,* se *recomienda el uso de un cable epicárdico de estimulaciónldetección con elución de esteroide suturable o de un cable epicárdico de estimulaciónldetección sin sutura.*

PRECAUCIÓN: La ausencia de un cable o tapón en el puerto del cable puede afectar al funcionamiento del dispositivo. Si no va a utilizar un cable, asegúrese de colocar un tapón en el puerto que no vaya a utilizar y a continuación apriete el tomillo sobre el tapón.

PRECAUCIÓN: Si se programa un dispositivo bicameral a AAI(R), asegúrese de que haya un cable de VD que funcione. En ausencia de un cable de VD que funcione, la programación al modo AAI(R) podría provocar infradetección o sobredetección.

PRECAUCIÓN: No suture directamente sobre el cuerpo del cable ya que podrian producirse daños estructurales. Use el estabilizador del cable para fijar el cable cercano al punto de inserción venosa para evitar que el cable se desplace. ~

Implante los cables a través del acceso quirúrgico elegido.

Cuando se vaya a recambiar un generador de impulsos implantado con anterioridad, podría ser necesario usar un adaptador para poder conectar el nuevo generador de

MERCEDES BOVERI FARSOCIO I KA M.N. 13128

Milagres Argüelle-<br>Boston Scientific Argentina 9.8 de 39 S Argüelle-Apoderada

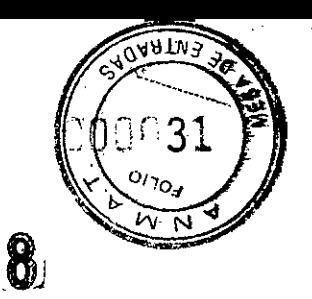

BOSTON SCIENTIFIC ARGENTINA S.A.<br>REGISTRO DE PRODUCTO MÉDICO BOSTON SCIENTIFIC ARGENTINA S.A.<br>REGISTRO DE PRODUCTO MÉDICO<br>DISPOSICIÓN 2318/2002<br>ANEXO IILB <sub>INFORMACIONES DE LOS RÓTULOS E INSTRUCCIONES DE USO DE PRODUCTOS MEDICOS</sub>  $Invive^{TM} = BOSTON SCIENTIFIC$ 

impulsos a los cables existentes. Si se utiliza un adaptador, siga el procedimiento de conexión que se describe en la ficha técnica del adaptador que corresponda. Conecte siempre el adaptador al cable y repita las medidas de umbral y de detección antes de conectarlo al generador de impulsos.

#### Paso D: Tome medidas basales

Después de haber implantado los cables, tome medidas basales y evalúe las señales del cable. Si se está recambiando el generador de impulsos, habrá que volver a evaluar los cables existentes (esto es, las amplitudes de la señales, los umbrales de estimulación y las impedancias). Se pueden usar radiografias para asegurarse de la posición e integridad de los cables. Si los resultados de las pruebas no son satisfactorios, puede ser necesario volver a colocar o sustituir el sistema de cables.

• Conecte el cable(s) de estimulación/detección a un analizador de umbrales (PSA).

• Las medidas del cable de estimulación/detección, obtenidas aproximadamente 10 minutos después de la colocación, se indican a continuación. Tenga en cuenta que las medidas del generador de impulsos pueden no coincidir exactamente con las del PSA debido al filtrado de la señal.

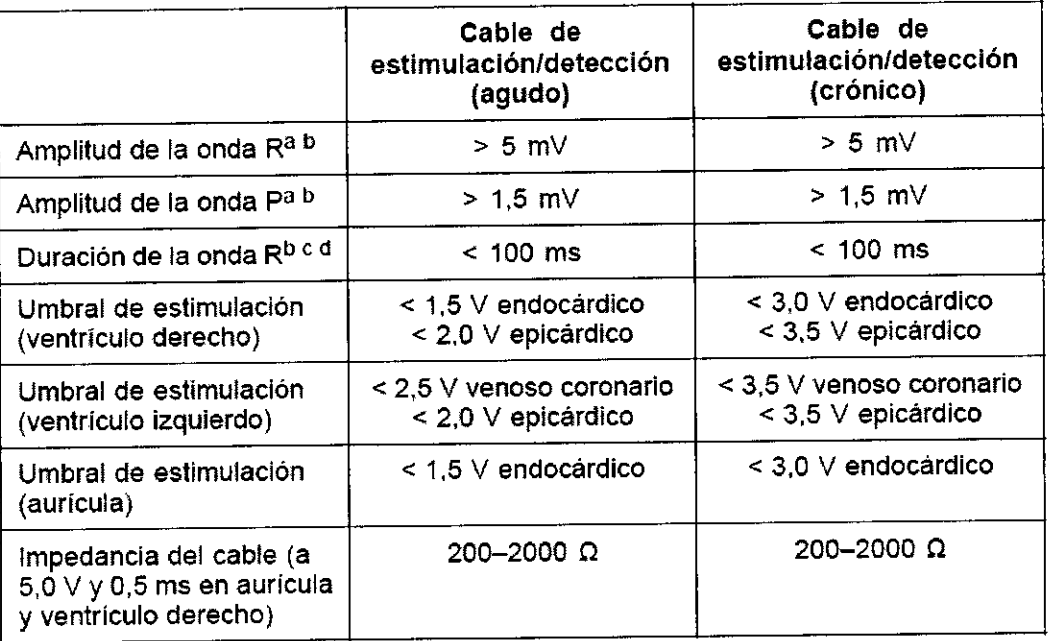

#### Tabla 6. Medidas del cable

, MERCEDES BOVERI **FARSU OLIVITICA M.N. 13128** 

Milegros Argüello Millegrop Allysian S.A.<br>Boston Scientific Argentina S.A.<br>Apole.sua 24 de 39

CONFIDENCIAL<br>ropiedad de Boston Scientific

 $3.148$ 

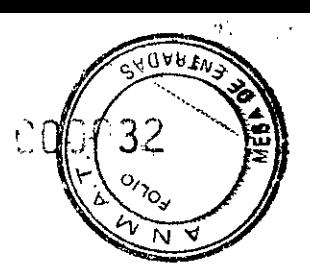

BOSTON SCIENTIFIC ARGENTINA S.A. REGISTRO DE PRODUCTO MÉDICO DISPOSICIÓN 2318/2002 ANEXO 11LB INFORMACIONES DE LOS RÓTULOS E INSTRUCCIONES DE USO DE PRODUCTOS MEDICOS  $Inview<sup>TM</sup> - BOSTON SCIENTIFIC$ 

#### Tabla 6. Medidas del cable (continúa)

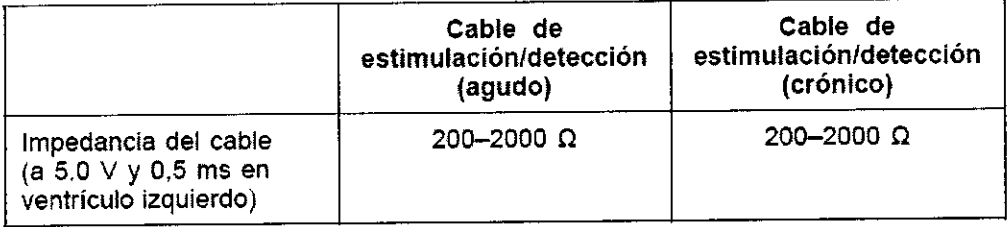

a. Las amplitudes inferiores a 2 mV pueden causar una medida inexacta de la frecuencia en tase crónica, lo que puede ocasionar la no detección de una taquiarritmia o la interpretación errónea de un ritmo normal como anómalo.

b. Amplitudes de la onda R más bajas o duraciones más largas pueden estar asociadas a la colocación en tejido isquémico o cicatrizado. Como la calidad de las señales puede deteriorarse paulatinamente, se debe hacer todo lo posible por cumplir los criterios anteriores volviendo a colocar los cables hasta obtener señales con la mayor amplitud posible y la menor duración.

c. Las duraciones superiores a 135 ms (el período refraclario del generador de impulsos) pueden dar lugar a una determinación inexacta de la frecuencia cardiaca, a la no detección de una 1aquiarritmia o a la interpretación errónea de un ritmo normal como anormal.

d. Esta medida no induye corriente de lesión.

#### Paso E: Haga la bolsa para la implantación

Utilizando prácticas quirúrgicas estándar para preparar la bolsa de implantación, elija la posición de ésta basándose en la configuración de los cables implantados y la constitución fisica del paciente. Teniendo en cuenta la anatomía del paciente y el tamaño y movimiento del generador de impulsos, enrolle con cuidado el cable sobrante y colóquelo junto al generador de impulsos. Es importante colocar el cable en la bolsa de forma que se reduzcan al mínimo la tensión, los dobleces, los ángulos agudos y la presión. Los generadores de impulsos se implantan habitualmente en el tejido subcutáneo para minimizar el traumatismo en el tejido y facilitar la explantación. No obstante, una implantación más profunda (por ej., subpectoral) puede ayudar a evitar la erosión o extrusión en algunos pacientes. Verifique el funcionamiento del imán y la telemetría con pala para asegurarse de que el generador de impulsos esté dentro de un alcance aceptable. Si es apropiado un implante abdominal, se recomienda realizar la implantación en el lado abdominal izquierdo.

Si es necesario tunelizar el cable, tenga en cuenta lo siguiente:

• Si no se utiliza un tunelizador Guidant, proteja los extremos terminales de los conectores de los cables. Para tunelizar los cables se puede emplear un drenaje de Penrose, un tubo torácico grande o un tunelizador.

• Tunelice suavemente los cables subcutáneamente hasta la bolsa de implantación si.fuera necesario .

• Reevalúe todas las señales de los cables para determinar si alguno ha sufrido daños durante el procedimiento de tunelización.

MERCEDES BOVE FARSIACELITICA M.N. 13128

agros Arg<del>üell</del>o *cido daños* Boston Scientific Argenting \$.45 39

Apoderata

5<br>D

 $3148$ 

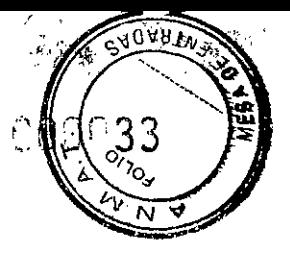

BOSTON SCIENTIFIC ARGENTINA S.A, REGISTRO DE PRODUCTO MÉDICO DISPOSICiÓN 2318120n2 ANEXO III.B INFORMACIONES DE LOS RÓTULOS E INSTRUCCIONES DE USO DE PRODUCTOS MEDICOS  $Invive^{TM} - BOSTON$  SCIENTIFIC

Si los cables implantados no se conectan a un generador de impulsos en ese momento, deben protegerse antes de cerrar la incisión.

# Paso F: Conecte los cables al generador de impulsos

Para conectar los cables al generador de impulsos, use solo las herramientas facilitadas en la bandeja estéril o en el juego de accesorios del generador de impulsos.

Si no se utiliza la llave dinamométrica suministrada podrían dañarse los tornillos, los tapones de sellado o las roscas de los conectores. No implante el generador de impulsos si los tapones de sellado parecen estar dañados. Guarde las herramientas hasta haber terminado todos los procedimientos de prueba y haber implantado el generador de impulsos.

#### Detección automática del cable

La impedancia del cable se mide tanto en configuración monopolar como bipolar hasta que se detecta un cable de ventrículo derecho. Al insertar el cable en el bloque conector, el circuito de medición de la impedancia detectará una impedancia que indique que el dispositivo está implantado (detección automática del cable). Si el valor de la impedancia está dentro de los límites (200 - 2000  $\Omega$ , ambos incluidos) el generador de impulsos cambiará automáticamente a los parámetros nominales y comenzará a detectar y suministrar terapia. El generador de impulsos también puede sacarse del modo de Almacenamiento antes del implante con el PRM.

*NOTA:* Si *el cable que se está utilizando para la detección automática es monopolar, no se obtendrá una impedancia dentro de los límites hasta que el contacto del generador de impulsos con el tejido subcutáneo de la bolsa sea estable.*

*NOTA: En las dos horas siguientes a la detección del cable, no se guardan datos de EGM almacenados ni del Libro de arritmias a excepción de PaceSafe y de episodios activados por el paciente.*

Si se saca el dispositivo del modo de Almacenamiento, podrían observarse espículas de estimulación asíncronas en los EGM intracardiacos antes de la inserción del cable bipolar de VD o antes de colocar el generador de impulsos en la bolsa subcutánea si es un cable de VD monopolar. Estas espículas subumbral no se producirán una vez que se detecte un cable de VD bipolar en el bloque conector o cuando el contacto entre la carcasa del marcapasos y el tejido subcutáneo complete el circuito de estimulación normal para un cable de VD monopolar. Si el dispositivo sale de Almacenamiento por la detección automática de un cable, el generador de impulsos puede tardar un máximo de 2 segundos, más un intervalo al UF, antes de que comience la estimulación como consecuencia de la detección del cable.

Los cables deben conectarse al generador de impulsos en la secuencia siguiente:

a. Ventrículo derecho. Conecte el cable de VD primero ya que hace falta para establecer los ciclos de tiempo basados en el VD que proporcionan una detección y estimulación adecuadas en todas las cámaras, independientemente de la configuración programada.

MERCEDES BOVERI **FARMAGEUTION** M.N. 13128

Milagres Arganide 39 **Milagres Algerman S.A.**<br>Boston Scientific Argentina S.A. Apdceraca

**CONFIDENCIAL**<br>Propiedad de Boston Scientific

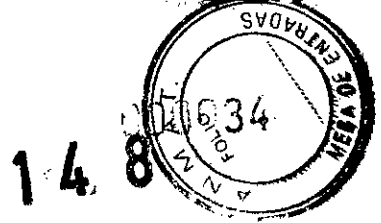

**BOSTON SCIENTIFIC ARGENTINA S.A. REGISTRO DE PRODUCTO MÉDICO U1SI'OSlcrÓN 23,18/2002** A~EXO **IILB I;\FORM;\CIO],;ES DE LOS RÓTtlI.OS E li'OSTRl** :CCI()~ES**DE USO DE PRODUCTOS ¡VIEDlCOS**  $Invive^{TM}$  **- BOSTON SCIENTIFIC** 

*NOTA: Para que se produzca la detección automática del cable no es necesario ajustar el tornillo de VD,pero debería hacerse para garantizar un contacto eléctrico completo .* • En los modelos con un puerto para cable de VD IS-I, inserte y fije el extremo terminal del conector de un cable de estimulación/detección de VD IS-l.

#### b. **Aurícula derecha .**

• En los modelos con un puerto para cable de **AD** IS-I, inserte y fije el extremo terminal del conector de un cable de estimulación/detección auricular IS-I.

#### c. **Ventrículo izquierdo .**

Scientific

Boston

Propiedad de

NE MERCIA

• En los modelos con un puerto para cable de VI **IS-I,** inserte y fije el extremo terminal del conector de un cable de estimulación/detección venoso coronario IS-I .

• En los modelos con un puerto para cable de VI LV **-1,** inserte y fije el extremo terminal del conector de un cable de estimulación/detección venoso coronario LV-l.

Conecte cada cable al generador de impulsos siguiendo estos pasos:

a. Compruebe si hay sangre u otros fluidos corporales en los puertos para cables del bloque conector del generador de impulsos. Si accidentalmente entrara líquido en los puertos, límpielos a fondo con agua estéril.

b. Retire y deseche la protección de la punta, si corresponde, antes de usar la llave dinamométrica.

c. Inserte suavemente la punta de la llave dinamométrica en el tomillo pasándola por la Ihendidura central del tapón de sellado con un ángulo de 90°. Esto hará que se abra el tapón de sellado, líberando la presión potencial que se haya creado en el puerto para el cable al proporcionar una via de escape para el líquido o aire atrapado.

*OTA:* Si *no se inserta adecuadamente la llave dinamométrica en la hendidura del tapón de sellado podría dañarse el tapón y sus propiedades de sellado.*

**PRECAUCIÓN:** No inserte un cable en el conector del generador de impulsos sin tomar las precauciones siguientes que garanticen una inserción adecuada:

• Inserte la llave dinamométrica en la hendidura provista del tapón de sellado antes de insertar el cable en el puerto para eliminar el líquido o aire que esté atrapado .

• Verifique visualmente que el tomillo esté retraído lo suficiente para poder realizar la inserción. Con la llave dinamométrica afloje el tomillo si fuera necesario .

• Inserte totalmente cada cable en su puerto y a continuación apriete el tomillo en el extremo terminal del conector.

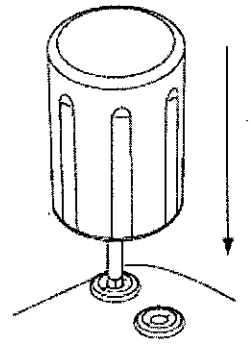

**Inserción de la llave dinamométrica FIgura 4.**

-MERCEDES **BOVERI FAfb";.l\CEt** iT~CA M.N. 13128  $\ell_{\parallel}$ 

27 de 39 illa⁄gros Argüello Bleston Scientific Argentina S.A. **Apo.oe;zr..a**

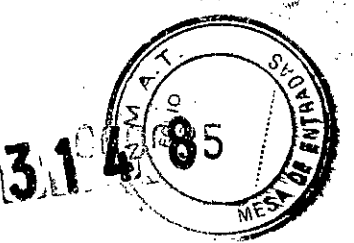

BOSTON SCIENTIFIC ARGENTINA S.A. REGISTRO DE PRODUCTO MÉDICO **DISPOSICIÓN 2318/2002 ANEXO III.B** INFORMACIONES DE LOS RÓTULOS E INSTRUCCIONES DE USO DE PRODUCTOS MEDICOS  $Invive^{TM} - BOSTON$  SCIENTIFIC

d. Estando colocada la llave dinamométrica en esa posición, inserte totalmente el terminal del cable en el puerto. El extremo terminal del conector del cable deberá verse claramente más allá del bloque conector cuando se mira a través del lateral del bloque conector del generador de impulsos. Presione sobre el cable para mantener su posición y asegúrese de que permanece totalmente insertado en el puerto para cable.

PRECAUCIÓN: Inserte recto el terminal del cable en el puerto para cable. No doble el cable cerca de la zona de conexión con el bloque conector. Si se inserta incorrectamente podría dañarse el aislamiento o el conector.

*NOTA: Si es necesario, lubrique los conectores de los cables con agua estéril para facilitar la inserción.*

*----o....,NOTA: En el caso de cables lS-l, asegúrese de que el extremo terminal del conector*

••••• !:E *sobresalga visiblemente más allá del bloque conector* 1*mm como minimo.* e. Presione suavemente con la llave dinamométrica hasta que su punta esté totalmente encajada en la cavidad del tornillo, teniendo cuidado para no dañar el tapón de sellado. Apriete el tornillo girando lentamente la llave dinamométrica en sentido horario hasta que salte una vez. La llave dinamométrica está preajustada para aplicar la cantidad correcta de fuerza al tornillo prisionero; no es necesario girarla más ni aplicar más fuerza.

f. Retire la llave dinamométrica.

 $\vert$ g. Traccione con cuidado del cable para comprobar que la conexión es firme.

In. Si el terminal del cable no está bien sujeto, intente reposicionar el tornillo. Vuelva

a insertar la llave dinamométrica como se ha descrito anteriormente y afloje el tornillo girando la llave lentamente en sentido antihorario hasta que el cable esté flojo. A continuación, repita la secuencia anterior.

i. Si no se utiliza un puerto para cable, inserte un tapón en el puerto sin usar y ajuste el tornillo.

PRECAUCIÓN: La ausencia de un cable o tapón en el puerto del cable puede afectar al funcionamiento del dispositivo. Si no va a utilizar un cable, asegúrese de colocar un tapón en el puerto que no vaya a utilizar y a continuación apriete el tornillo sobre el tapón.

#### Paso G: Evalúe las señales de los cables

l. Evalúe las señales del cable de estimulación/detección observando los EGM y las marcas en tiempo real. Las medidas del cable deben ser las indicadas anteriormente.

Dependiendo del ritmo intrínseco del paciente, podría hacer falta ajustar temporalmente los parámetros de estimulación para poder evaluar la estimulación y la detección. Si no se demuestra que la estimulación y/o la detección son adecuadas, desconecte el cable del generador de impulsos y examine visualmente el conector y los cables. Vuelva a probar el cable si fuera necesario.

PRECAUCIÓN: Asegúrese de que no haya artefactos de los ventrículos en el canal auricular, ya que podría producirse sobredetección auricular. Si existen artefactos ventriculares en el canal auricular, es posible que sea necesario cambiar la posición del cable auricular para minimizar dicha interacción.

2. Evalúe las impedancias de todos los cables. ~

**MERCEDES BOVERI ROEUSE OFFICE**  $M = 13128$ 

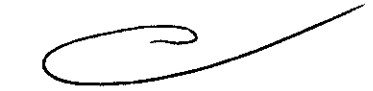

Milagros Argüello28 de 39 Boston Scientific Argentina S.P .~¡J!);:.e:Z~\_3

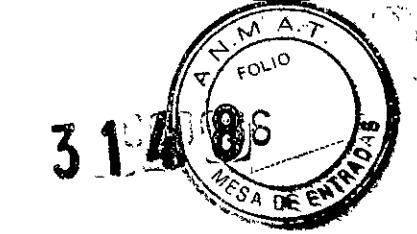

BOSTON SCIENTIFIC ARGENTINA S.A. REGISTRO DE PRODUCTO MÉDICO DISPOSICIÓN 2318/2002 **ANEXO IILB** INFORMACIONES DE LOS RÓTULOS E INSTRI CCIONES DE USO DE PRODUCTOS MEDICOS  $Invive^{TM} - BOSTON SCIENTIFIC$ 

PRECAUCIÓN: Deberá comprobarse la estimulación diafragmática en los pacientes estimulando el electrodo de VI con el generador de impulsos a 7,5 V Y ajustando las configuraciones de los cables y su posición según sea necesario. También puede considerarse realizar pruebas con un PSA a salidas más altas (por ej. a 10,0 V) para determinar mejor los márgenes de estimulación. La probabilidad de que ocurra estimulación diafragmática aumenta cuando el sistema de estimulación incluye un cable de VI debido a su proximidad con el nervio frénico.

#### Paso H: Programación del generador de impulsos

l. Compruebe el reloj del programador, y configure y sincronice el generador de impulsos según sea necesario, de modo que aparezca la hora correcta en los informes impresos y en los registros en papel del programador.

2. Programe el generador de impulsos adecuadamente si no se ha utilizado un puerto(s) para cable.

## Paso 1: Implante el generador de impulsos

1. Asegúrese de que el contacto entre el generador de impulsos y el tejido circundante de la bolsa de implantación sea bueno y sutúrelo a continuación en posición para minimizar la migración del dispositivo. Enrolle con cuidado el cable sobrante y colóquelo junto al generador de impulsos. Lave la bolsa con solución salina, si es necesario, para evitar que se seque.

ADVERTENCIA: No doble, retuerza o trence el cable con otros cables ya que si lo hace podría dañarse por abrasión el aislamiento del cable o dañarse el conductor.

2. Cierre la bolsa de implantación. Intente colocar los cables de modo que no entren en contacto con el material de sutura. Se recomienda utilizar suturas absorbibles para cerrar las capas de tejido.

3. Si se utilizó el modo de Electrocauterio durante el procedimiento de implante, cancélelo cuando haya terminado.

4. Confirme los parámetros finales programados.

PRECAUCIÓN: Después de un ajuste en el parámetro de sensibilidad o de una modificación en el cable de detección, verifique siempre que la detección sea adecuada. Si se programa la Sensibilidad al valor más alto (sensibilidad más baja) podria producirse una infradetección de la actividad cardiaca. Del mismo modo, si se programa la Sensibilidad al valor más bajo (sensibilidad más alta) podría producirse una sobredetección de señales no cardiacas.

5. Use el PRM para imprimir informes de los parámetros y guardar todos los datos del paciente.

#### Paso J: Rellene y envíe el formulario de implantación

Rellene el formulario de Vigencia de la garantía y registro del cable en los 10 días posteriores a la implantación, y envíe el original a Boston Scientific junto con una copia

**WERCEDES BOY** FARSIACENTIC M.N. 13128

ilagros Argue<del>¤e</del> 29<sub>c</sub>de 39 Boston Scientific Argentina S. Apoderacia

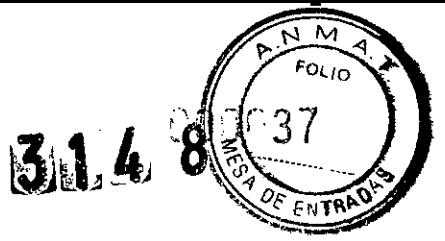

BOSTON SCIENTIFIC ARGENTINA S.A. REGISTRO DE PRODUCTO MÉDICO DISPOSICIÓN 2318/2002 ANEXO III.B INFORMACIONES DE LOS RÓTULOS E INSTRUCCIONES DE USO DE PRODUCTOS MEDICOS  $Invive^{TM} - BOSTON SCIENTIFIC$ 

de los datos del paciente guardados con el PRM. Esta información permite a Boston Scientific registrar cada generador de impulsos y juego de cables implantados, iniciar el período de garantía y proporcionar datos clínicos sobre el funcionamiento del sistema implantado. Guarde una copia del formulario de Vigencia de la garantía y registro del cable, de los informes impresos del programador y de los datos originales del paciente para el archivo del paciente.

*NOTA: Con cada cable del generador de impulsos se incluye un formulario de registro.* Si*se va a rellenar el formulario de Vigencia de la garantia y registro del cable del* \_ 'E *cable por separado.*

realizarse antes de utilizar el producto médico (por ejemplo, esterilización, montaje final, entre otros); **Reference estable por separado.**<br> **3.9.** Información sobre cualquier tratamiento o procedimiento adicional que deba<br> **3.9.** Información sobre cualquier tratamiento o procedimiento adicional que deba<br> **13.9.** Información sobre cualq 3.9. Información sobre cualquier tratamiento o procedimiento adicional que deba

#### Paso A: Compruebe el equipo

Se recomienda tener preparados durante el implante los equipos de monitorización cardiaca, de desfibrilación y para la medición de las señales del cable. Esto incluye el PRM con todos sus accesorios y el software. Antes de iniciar el implante, familiarícese totalmente con el funcionamiento de todos los equipos y con los manuales de usuario y de funcionamiento. Verifique el estado de todos los equipos que vayan a utilizarse durante el procedimiento. Se deberá tener disponible lo siguiente por si se produjeran daños o una contaminación accidentales:

- Duplicados estériles de todos los elementos implantables
- Pala estéril

 $\overline{N}$ 

 $\mathbf{z}$  ,  $\mathbf{z}$ 

**Qrosses**<br>Qrosses CC  $\frac{1}{2}$  (1)

LL<br>Z= 0<br>Z= 0 ropiedad de

- Cables de PSA estériles
- Llave dinamométrica y llave normal
- Equipo de desfibrilación externa

# Paso B: Interrogue y compruebe el generador de impulsos

Antes de abrir la bandeja estéril y con objeto de mantener la esterilidad, compruebe el generador de impulsos como se describe a continuación. El generador de impulsos debe estar a temperatura ambiente para garantizar la precisión de las mediciones de los parámetros.

1. Interrogue el generador de impulsos usando el PRM. Verifique que el modo del generador de impulsos esté programado a Almacenamiento. Si no es así, póngase en contacto con Boston Scientific utilizando la información que figura en la contraportada.

2. Revise el estado actual de la batería del generador de impulsos. Los contadores deben estar a cero. Si el estado de la batería del generador de impulsos no está a plena

MERCEDES BOVERI **ROFUS OF TICH M.H. 13128** 

Roston Scientific Argentina S.A. 30 de 39 Milagos Arguello Apoderada

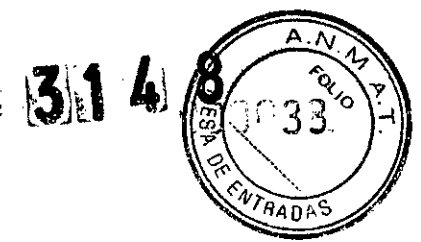

BOSTON SCIENTIFIC ARGENTINA S.A. REGISTRO DE PRODUCTO MÉDICO DISPOSICIÓN 2318/2002 ANEXO IILR INFORMACIONES DE LOS RÓTULOS E INSTRUCCIONES DE USO DE PRODUCTOS MEDICOS  $Inview^{\text{TM}} - \text{BOSTON SCIENTIFIC}$ 

capacidad, no implante el generador de impulsos. Póngase en contacto con Boston Scientific utilizando la información de la contraportada.

3. Si en el implante es necesaria una configuración de estimulación monopolar, programe la configuración del cable a monopolar antes de la implantación.

3.10.Las instrucciones de utilización deberán incluir además información que permita al personal médico informar al paciente sobre las contraindicaciones y las precauciones que deban tomarse. Esta información hará referencia particularmente a:

ropiedad de Boston Scientific

**CONFIDENCIAL** 

#### Contraindicaciones

Estos generadores de impulsos de Boston Scientific tienen las siguientes contraindicaciones:

• Este dispositivo está contraindicado en pacientes que tengan un desfibrilador automático implantado (DAI) independiente.

• La estimulación auricular monocameral está contraindicada en pacientes con disfunción de la conducción del nodo AV.

• Los modos de seguimiento auricular están contraindicados en pacientes con taquiarritmias auriculares refractarias crónicas (fibrilación o flúter auricular) que podrían activar la estimulación ventricular.

• La estimulación asíncrona está contraindicada en presencia (o si existe la posibilidad) de competencia entre los ritmos intrínsecos y los estimulados.

3.12. Las precauciones que deban adoptarse en lo que respecta a la exposición, en condiciones ambientales razonablemente previsibles, a campos magnéticos, a inflnencias eléctricas externas, a descargas electrostáticas, a la presión o a variaciones de presión, a la aceleración a fuentes térmicas de ignición, entre otras;

#### Riesgos am bientales y derivados de terapias médicas

• Evitar interferencias electromagnéticas (IEM). Indique a los pacientes que eviten las fuentes de IEM. El generador de impulsos puede inhibir la estimulación debido a sobredetección, o puede cambiar a estimulación asíncrona a la frecuencia de estimulación programada o a la frecuencia de imán en presencia de IEM.

Generalmente, al alejarse de la fuente de IEM o desactivando ésta, el generador de impulsos vuelve a su funcionamiento normal.

Ejemplos de fuentes potenciales de IEM son:

• Fuentes de suministro eléctrico, equipos de soldadura por arco o por resistencia y dispositivos robotizados

• Líneas del tendido eléctrico de alta tensión ~

LMERCEDES BOVERI FAR>\@CE\ITICA M.N. 13128

Milagros Arguello 31 de 39 willing. Frantfic Argentina 3.1 Boston Johannerada

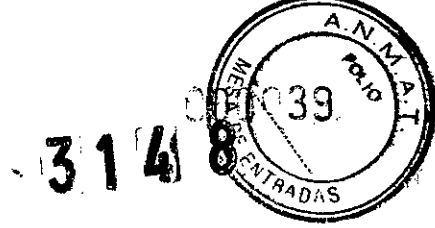

 $\frac{1}{2}$ 

BOSTON SCIENTIFIC ARGENTINA S.A. REGISTRO DE PRODLCTO MÉDICO DISPOSICIÓN 2318/2002 ANEXO **III.H** INFORMACIONES DE LOS RÓTULOS E INSTRUCCIONES DE USO DE PRODUCTOS MEDICOS  $Invive^{TM} - BOSTON$  SCIENTIFIC

- Hornos de fundición eléctricos
- Transmisores de RF grandes, como un radar
- Radiotransmisores, incluidos los utilizados en juguetes teledirigidos
- Dispositivos electrónicos de vigilancia (antirrobo)
- Un alternador de un coche cuando está arrancado

• Tratamientos médicos y pruebas de diagnóstico en los que una corriente eléctrica atraviese el cuerpo, como TENS, electrocauterio, electrólisis/termólisis, pruebas electrodiagnósticas, electromiografía o estudios de conducción nerviosa

• Cualquier dispositivo aplicado externamente que emplee un sistema de alarma de detección automática de cables (por ej., un aparato de ECG)

#### Entornos médicos y hospitalarios

• Ventilación asistida. Durante la ventilación asistida, la tendencia basada en la respiración puede llevar a equívocos; por tanto, deberá desactivarse (Off) el Sensor respiratorio.

• Corriente eléctrica conducida. Todo equipo, tratamiento, terapia o prueba de diagnóstico médico que introduzca una corriente eléctrica en el paciente puede interferir potencialmente con el funcionamiento del generador de impulsos .

• Los monitores externos del paciente (como los monitores respiratorios, los del ECG de superficie o los monitores hemodinámicos) podrían interferir con los diagnósticos del generador de impulsos basados en la impedancia (por ej., con la tendencia de la Frecuencia respiratoria). Para solucionar las posibles interacciones, desactive el Sensor respiratorio programándolo a Off.

• Las terapias, tratamientos y pruebas de diagnóstico médicos que empleen una corriente eléctrica conducida (por ej., TENS, electrocauterio, electrólisis/terrnólisis, pruebas electrodiagnósticas, electromiografia o estudios de conducción nerviosa) pueden interferir con el generador de impulsos o dañarlo. Programe el dispositivo al Modo de electrocauterio antes del tratamiento y monitorice el comportamiento del dispositivo durante el tratamiento. Tras éste, verifique el funcionamiento del generador de impulsos .

• Desfibrilacióu interna. No utilice palas ni catéteres de desfibrilación interna a no ser que el generador de impulsos esté desconectado de los cables, ya que éstos podrían derivar corriente. Esto podría causar lesiones al paciente y daños al sistema implantado.

• Desfibrilacióu externa. Después de suministrarse una descarga externa pueden transcurrir 15 segundos como máximo hasta que se recupere la detección.

En situaciones que no sean de emergencia, y en el caso de pacientes que no dependan de un marcapasos, considere programar el generador de impulsos a un modo de estimulación asíncrona antes de realizar una cardioversión o desfibrilación externa.

La desfibrilación o cardioversión externas pueden dañar el generador de impulsos. Para evitar daños al generador de impulsos, tenga en cuenta lo siguiente:

• No coloque un parche (o pala) directamente sobre el generador de impulsos. Ponga los parches (o palas) lo más lejos posible del generador de impulsos.

**LERCEDES BUVERI** RCEDER TREA M.N. 13128

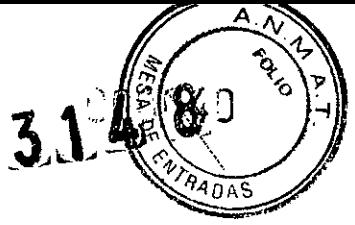

BOSTON SCIENTIFIC ARGENTINA S.A. REGISTRO DE PRODUCTO MÉDICO DJSPOSICIÓN 2318/2002 **ANEXO III.B** INFORMACIONES DE LOS RÓTULOS E INSTRUCCIONES DE USO DE PRODUCTOS MEDICOS Invive™ - BOSTON SCIENTIFIC

• Coloque las palas en posición posteroanterior cuando el dispositivo esté implantado en la región pectoral derecha o en posición anteroapical cuando el dispositivo esté implantado en la región pectoral izquierda.

• Configure la salida de energía del equipo de desfibrilación externa lo más baja aceptable clínicamente.

• En situaciones que no sean de emergencia, programe el sensor respiratorio a Off antes de realizar una cardioversión o desfibrilación externa.

Tras una cardioversión o desfibrilación externa, verifique el funcionamiento del generador de impulsos .

• Litotricia. La litotricia extracorpórea por ondas de choque (LEOC) puede causar interferencias electromagnéticas o dañar el generador de impulsos. Si es necesario utilizar este tipo de litotricia, considere lo siguiente para minimizar la posibilidad de que se produzcan interacciones:

• Enfoque el haz de LEOC 15 cm (6 pulg.) como minimo del generador de impulsos .

• Dependiendo de las necesidades de estimulación del paciente, programe el

Modo bradi a un modo VVI o VOO sin respuesta en frecuencia .

• Energia por ultrasonidos. La terapia de ultrasonidos (por ej., la litotricia) puede dañar el generador de impulsos. Si debe utilizarse terapia de ultrasonidos, evite enfocar el haz cerca del lugar en que se encuentre el generador de impulsos. No se ha descrito que los ultrasonidos para diagnóstico (por ej., la ecocardiografia) sean perjudiciales para el generador de impulsos .

• Interferencias eléctricas. Las interferencias eléctricas o el "ruido" proveniente de dispositivos tales como equipos de electrocauterización y monitorización pueden causar interferencias al establecerse o mantenerse la telemetría para la interrogación o programación del dispositivo. En presencia de tales interferencias, aleje el programador de los dispositivos eléctricos y asegúrese de que los cables y el cable de la pala no estén entrecruzados. Si la telemetría se cancela como consecuencia de la interferencia, deberá

volverse a interrogar el dispositivo antes de evaluar la información de la memoria del generador de impulsos.

• Interferencia de radiofrecuencia (RF). Las señales de RF de dispositivos que funcionen a frecuencias próximas a las del generador de impulsos pueden interrumpir la telemetría ZIP mientras se interroga o programa el generador.

Estas interferencias de RF se pueden reducir aumentando la distancia entre el dispositivo que causa la interferencia y el PRM y el generador de impulsos.

Ejemplos de dispositivos que pueden causar interferencias son:

• Teléfonos inalámbricos o sus bases

• Ciertos sistemas de monitorización del paciente

• Inserción de guía por vía central. Extreme el cuidado al introducir guías para la colocación de otro tipo de sistemas de catéteres venosos centrales como vías PIC o catéteres Hickman en localizaciones en que puedan encontrarse los cables del generador de impulsos. La introducción de dichas guías en venas que contengan cables podría dañar o desplazar los cables.

#### Entornos domésticos y laborales

**MERCEDES BONDRI ROEDARD ONLY** M.N. 13128

de Argüello Milagros Argüellio<br>Boston Scientific Argentina S38. de 39 Apoderada

**Copiedad de Boston Scientific** Company of the company of the company of the company of the company of the company of the company of the compa

BOSTON SCIENTIFIC ARGENTINA S,A. REGISTRO DE PRODUCTO MÉDlCO DISPOSICIÓN 2318/2002 A'lEXO **III.H** INFORMACIONES DE LOS RÓTULOS E INSTRUCCIONES DE USO DE PRODUCTOS MEDICOS  $Invive^{TM} - BOSTON SCIENTHTC$ 

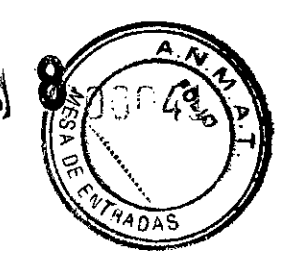

• Aparatos de uso doméstico. Los aparatos de uso doméstico que funcionan correctamente y que están correctamente puestos a tierra, normalmente, no producen suficientes IEM para interferir en el funcionamiento del generador de impulsos. Ha habido informes sobre interferencias en generadores de impulsos producidas por herramientas manuales eléctricas o máquinas de afeitar eléctricas utilizadas directamente sobre la zona de implante del generador de impulsos.

• Campos magnéticos. Informe a los pacientes que la exposición prolongada a fuertes campos magnéticos (mayores a 10 gauss o 1 mTesla) puede activar la función del imán. Entre los ejemplos de fuentes magnéticas se incluyen:

- Transformadores y motores industriales
- Escáneres de IRM
- Altavoces estereofónicos grandes

• Receptores telefónicos si se sujetan a menos de 1,27 cm (0,5 pulgadas) del generador de impulsos

• Detectores portátiles de metales como los que se utilizan en los controles de aeropuertos y en las salas de Bingo

• Vigilancia mediante sistemas electrónicos (EAS). Aconseje a los pacientes que no se queden parados cerca de sistemas antirrobo como los de las entradas y salidas de los grandes almacenes y bibliotecas. Los pacientes deben pasar por ellos a un paso normal, ya que tales dispositivos podrian hacer que el generador de impulsos funcionara incorrectamente.

• Teléfonos móviles. Informe a los pacientes que coloquen los teléfonos móviles en el oído opuesto al lado en que se encuentra el dispositivo implantado. Los pacientes no deben llevar un teléfono móvil encendido en un bolsillo cerca del pecho o en un cinturón de modo que quede a menos de 15 cm (6 pulgadas) del dispositivo implantado, ya que algunos podrían hacer que el generador de impulsos suministre una terapia inadecuada o inhiba la terapia adecuada.

# Estimulación nerviosa eléctrica transcutánea (TENS)

PRECAUCIÓN: El uso de TENS conlleva pasar corriente eléctrica a través del cuerpo y puede interferir con el funcionamiento del generador de impulsos. Si es necesario utilizar TENS, evalúe la compatibilidad de la configuración de la terapia con TENS con respecto al generador de impulsos. Las siguientes recomendaciones pueden reducir la probabilidad de que se produzca una interacción:

• Coloque los electrodos del dispositivo TENS lo más juntos posible entre sí y lo más lejos posible del generador de impulsos y los cables .

• Use la energía de salida del TENS más baja que sea clínicamente adecuada .

• Considere el uso de monitorización cardiaca durante la aplícación de TENS, en especial en pacientes que dependan de un marcapasos.

Pueden llevarse a cabo medidas adicionales que ayuden a reducir las interferencias durante el uso de TENS en el centro:

MERCEDES BOY<del>L</del>RI FARMACE\ITICA M.N. 13128

Boston Scientific Argentina S<sup>I</sup><br>Apoderada 34de39 Milagros-Argüello Apoderada

**CONFIDENTIAL** 

BOSTON SCIENTIFIC ARf;ENTli\"A S.A. 1\1' <sup>8</sup> REGISTRO DE PRODUCTO MÉDICO DJSPOSICIÓN 231g/2002  $\Lambda$ NEXO 111.B INFORMACIONES DE LOS RÓTULOS E INSTRUCCIONES DE USO DE PRODUCTOS MEDICOS  $Invive^{TM} = BOSTON$  SCIENTIFIC

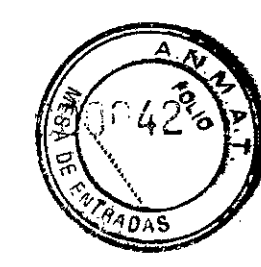

.,."

<sup>o</sup> Si se cree que existen interferencias durante el uso en el centro, apague el dispositivo TENS.

· Si se observa la inhibición de estimulación, utilice un imán para estimular asíncronamente.

• No cambie la configuración del dispositivo TENS hasta que haya verificado que los nuevos valores no interfieren con el funcionamiento del generador de impulsos.

Si médicamente es necesario utilizar TENS fuera del ámbito clínico (uso en casa), proporcione a los pacientes las siguientes instrucciones:

<sup>o</sup> No cambie la configuración del dispositivo TENS ni la posición de los electrodos salvo que se le indique que lo haga.

••••• <sup>~</sup> <sup>o</sup> Termine cada sesión de TENS apagando el dispositivo antes de retirar los electrodos. Si el paciente experimenta síntomas de mareo, desvanecimiento o pérdida de conocimiento durante el uso de TENS, deberá apagar el dispositivo TENS y contactar con su médico.

Siga estos pasos para utilizar el PRM y evaluar el funcionamiento del generador de *impulsos durante el uso de TENS:* 

1. Observe los EGM en tiempo real a los valores de salida TENS prescritos, anotando cuando se produce detección adecuada o interferencias.

*•••••••"0 NOTA: Se puede utilizar la monitorización activada por el paciente como método* Z ~"O *adicional para confirmar el funcionamiento del generador de impulsos durante el uso de (\) TENS.* c.,:) e '-.... <sup>g</sup> 2. Cuando haya terminado, apague el dispositivo TENS.

Además, deberá realizar una evaluación completa del generador de impulsos después de la terapia con TENS para cerciorarse de que su funcionamiento no se ha alterado.

Para obtener información adicional, póngase en contacto con Boston Scientific usando la información de la contraportada.

#### Electrocauterio y ablación por radiofrecuencia (RF)

PRECAUCIÓN: El electrocauterio y la ablación por RF pueden inducir arritmias y/o fibrilación ventricular, además de causar estimulación asíncrona, la inhibición de la estimulación y/o una reducción en la salida de estimulación del generador de impulsos, existiendo la posibilidad de que se produzca la pérdida de captura. La ablación por RF puede también causar estimulación ventricular hasta el LSF y/o cambios en los umbrales de estimulación. Asimismo, deben extremarse las precauciones cuando se vaya a realizar cualquier otro tipo de procedimiento de ablación cardiaca en pacientes que tengan un dispositivo implantado.

Si el electrocauterio o la ablación por RF son necesarias médicamente, observe lo siguiente para minimizar riesgos al paciente y al dispositivo:

<sup>o</sup> Dependiendo de las necesidades de estimulación del paciente, habilite el Modo de protección contra electrocauterio, programe un modo de estimulación asíncrona o use un imán para cambiar a estimulación asíncrona. Una opción para los pacientes con ritmo intrínseco es programar el Modo bradi a VVI a una frecuencia inferior a la intrínseca para que no haya estimulación competitiva.

MERCEDES BOVERI FARMACEUTICA M.N. 13128

35 de 39 Magros Argüelto miagion<br>Scientific Argentina S.P Boston Scientification

ropiedad de Boston Scientific

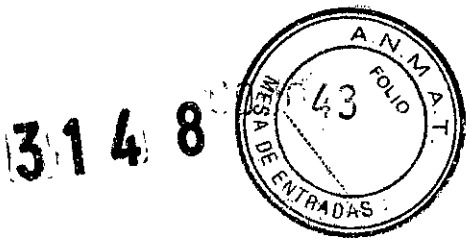

BOSTON SCIENTIFIC ARGENTINA S.A. REGISTRO DE PRODUCTO MÉDICO DISPOSICIÓN 2318/2002 ANEXO JII.B **INFORMACIONES DE LOS RÓTULOS E INSTRUCCIONES DE USO DE PRODUCTOS MEDICOS**  $Invive^{TM} - BOSTON$  SCIENTIFIC

• Tenga a disposición un equipo de desfibrilación y estimulación externo temporal.

• Evite el contacto directo entre el equipo de electrocauterización o los catéteres de ablación y el generador de impulsos y los cables. La ablación por RF cerca del electrodo del cable puede dañar la superficie de contacto entre el electrodo del cable y el tejido .

• Mantenga la vía de la corriente eléctrica lo más lejos posible del generador de impulsos y los cables.

• Si la ablación por RF y/o el electrocauterio se realiza en tejido que esté cerca del dispositivo o de los cables, monitorice las medidas de los umbrales de estimulación y detección, y de las impedancias, antes y después de la intervención para determinar la

ntegridad y la estabilidad del sistema.

• Para la electrocauterización, utilice un sistema de electrocauterio bipolar siempre que sea posible y use ráfagas cortas, intermitentes e irregulares a la energía más baja que sea factible.

Los equipos de ablación por RF pueden causar interferencias telemétricas entre el generador de impulsos y el PRM. Si es necesario cambiar la programación del dispositivo durante un procedimiento de ablación por RF, apague el equipo de ablación por RF antes de la interrogación.

Al terminar el procedimiento, cancele el Modo de protección contra electrocauterización para reactivar los modos de terapia programados anteriormente.

#### Radiación ionizante

PRECAUCIÓN: No es posible especificar una dosis de radiación segura ni garantizar el correcto funcionamiento del generador de impulsos tras la exposición a la radiación ionizante. Un conjunto de múltiples factores determina el impacto de la radioterapia en un generador de impulsos implantado, incluida la proximidad de éste al haz radiactivo, el tipo y energía del haz radiactivo, la intensidad de la dosis, la dosis total suministrada durante la vida del generador de impulsos y la protección de este. El impacto de la radiación ionizante variará también de un generador de impulsos a otro, pudiendo desde no producirse ningún cambio en el funcionamiento hasta ocasionar la falta de estimulación.

El impacto potencial de las fuentes de radiación ionizante varia significativamente en un generador de impulsos implantado. Varias fuentes de radioterapia son capaces de dañar o interferir con un generador de impulsos implantado, incluidas las que se utilizan para el tratamiento del cáncer, como el cobalto radiactivo, los aceleradores lineales, las partículas radioactivas y los betatrones.

Antes de un ciclo de tratamiento con radioterapia, el oncólogo y el cardiólogo o electrofisiólogo del paciente deberá tener en cuenta todas las opciones de tratamiento del paciente, incluidos un mayor seguimiento y recambio del dispositivo. Otras consideraciones a tener en cuenta son;

• Maximizar la protección del generador de impulsos dentro del campo de tratamiento

• Determinar el nivel de vigilancia adecuado del paciente durante el tratamiento Evaluar el funcionamiento del generador de impulsos durante y después del ciclo de radioterapia para comprobar lo mejor posible la funcionalidad del dispositivo. El grado, tiempo y

**CEDES BOYERI** ME FARMACE M.N. 13128

 $\frac{36}{9}$  de 39 Box scientific Argentina S.C. Apoderada

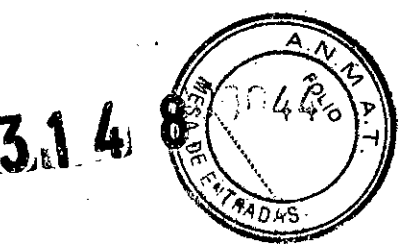

**BOSTO[\. SClENTIFIC ARGENTINA S.A. RE(;ISTRO DE PHODLCTO Mf:])'ICO DISPOSICIÓN 2318/2002 A,\'EXO 1I1H I:\FORMAClOJ\ES DE LOS RÓTLLOS E INSTRUCCIONES DE USO DE PRODUCTOS 1\u:mcos Invive<sup>TM</sup> - <b>BOSTON SCIENTIFIC** 

frecuencia de esta evaluación en relación al tratamiento de radioterapia dependen de la salud actual del paciente y, por tanto, deberá determinarlos el cardiólogo o electrofisiólogo que le atienda.

El generador de impulsos realiza automáticamente diversos diagnósticos cada hora, por lo que la evaluación del generador de impulsos no deberá concluir hasta que los diagnósticos del generador de impulsos se hayan actualizado y revisado (una hora como mínimo después de la exposición a la radiación). Los efectos de la exposición a la radiación sobre el generador de impulsos implantado pueden no ser detectados hasta un

el generador de impulsos y tenga cuidado al programar una función en las semanas o meses posteriores a la radioterapia.

#### Presiones elevadas

rempo después de la exposición. Por este motivo, continúe monitorizando estrechamente<br>
el generador de impulsos y tenga cuidado al programar una función en las semanas o<br>
meses posteriores a la radioterapia.<br> **Presiones el** La ISO (International Standards Organization) no ha aprobado una prueba de presión normalizada para los generadores de impulsos implantables que se hayan sometido a oxigenoterapia hiperbárica (OHB) o buceo con botella. Sin embargo, Boston Scientific ha desarrollado un protocolo de prueba para evaluar el rendimiento del dispositivo tras la exposición a presiones atmosféricas elevadas. El resumen siguiente de las pruebas de presión no debe interpretarse ni es una aprobación del tratamiento de OHB ni del buceo con botella.

PRECAUCIÓN: Las presiones elevadas debidas a la oxigenoterapia hiperbárica o al buceo con botella pueden dañar el generador de impulsos. Durante las pruebas de laboratorio, todos los generadores de impulsos de la muestra de prueba funcionaron conforme a sus especificaciones cuando se les expuso a más de 1000 ciclos a una presión máxima de 5,0 ATA. Las pruebas de laboratorio no denotaron el impacto de la presión elevada sobre el rendimiento del generador de impulsos ni sobre la respuesta fisiológica estando implantado en un cuerpo humano.

La presión para cada ciclo de prueba empezaba a la presión ambiental, aumentaba hasta un nivel de alta presión y luego volvía a la presión ambiental. Aunque el tiempo transcurrido bajo una presión elevada puede afectar a la fisiología humana, las pruebas indicaron que no afectó al rendimiento del generador de impulsos. A continuación se proporcionan equivalencias de los valores de la presión

MERCEDES BOVERI FARMACE: TICA M.N.13128

Magros Arguelle Boston Scientific Argentina S.A. Apdderada

**- '0 (.)(1) :za**.•...

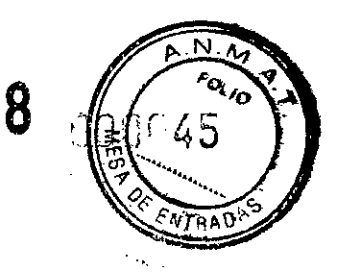

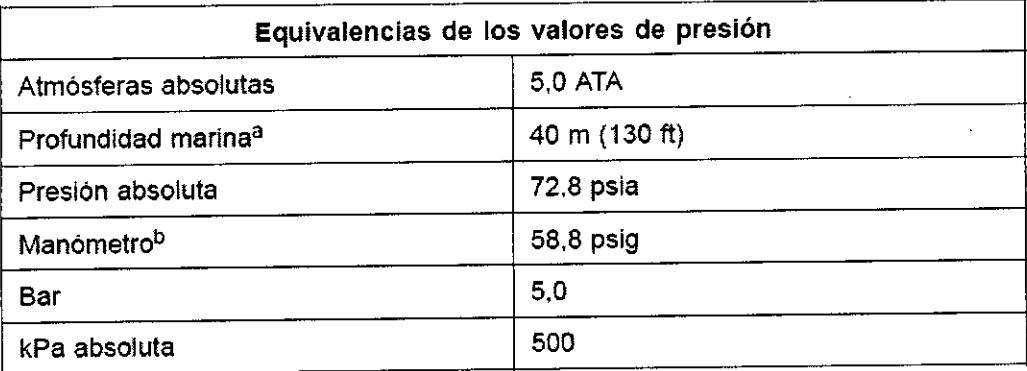

#### Tabla 1. Equivalencias de los valores de presión

a. Todas las presiones se obtuvieron basándose en una densidad del agua del mar de 1030 kg/m<sup>3</sup>.

Presión leída en un manómetro o instrumento (psia = psig + 14,7 psi).

Antes de practicar buceo con botella o empezar un programa de OHB, deberá consultarse con el cardiólogo o electrofisiólogo del paciente para entender a fondo las posibles consecuencias relacionadas con el estado de salud específico del paciente.

También puede consultarse a un especialista en medicina del buceo antes de su práctica. Puede estar justificado realizar un seguimiento más frecuente del dispositivo en caso de exposición a OHB o buceo con botella. Evalúe el funcionamiento del generador de impulsos después de la exposición a una presión elevada. El grado, el momento y la frecuencia de esta evaluación con respecto a la exposición a una presión elevada dependen de la salud actual del paciente y, por tanto, deberá determinarlos el cardiólogo o electrofisiólogo.

Si tiene preguntas adicionales o desea conocer con más detalle el protocolo de prueba o los resultados de las pruebas específicas de la OHB o del buceo con botella, póngase en contacto con Boston Scientific en el número de teléfono de la contraportada.

# 3.14. Las precauciones que deban adoptarse si un producto médico presenta un riesgo no habitual especifico asociado a su eliminación;

# **EXPLANTACIÓN**

*NOTA: Devuelva todos los generadores de impulsos y cables explantados a Boston Scientific. El examen de generadores de impulsos y cables explantados puede proporcionar información para ir mejorando de modo continuo la fiabilidad del sistema y las consideraciones a tener en cuenta sobre la garantia.*

ADVERTENCIA: No reutilizar, reprocesar ni reesterilizar. La reutilización, reprocesamiento o reesterilización pueden comprometer la integridad estructural del dispositivo y del cable causando un fallo del dispositivo, que a su vez podría producir lesiones, enfermedades o el fallecimiento del paciente. La reutilización, reprocesamiento o reesterilización pueden también crear un riesgo de contaminación del dispositivo y/o

**FARMACEUTICA** M.N. 13128

miladi bs Arguello **Boston Scientific Argentina S.A.** Apoderaca

38 de 39

**CONFIDENCIAL** 

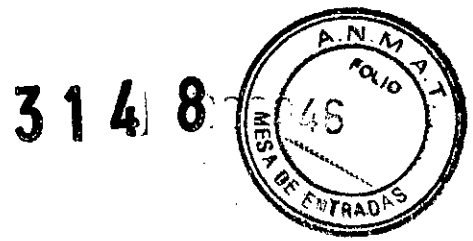

**BOSTON SCIENTIFIC ARGENTINA S.A. REGISTRO DE PRODUCTO MÉDICO DISPOSICIÓN 2318/2002 ANEXO III.B** INFORMACIONES DE LOS RÓTULOS E INSTRUCCIONES DE USO DE PRODUCTOS MEDICOS Invive<sup>1M</sup> - BOSTON SCIENTIFIC

causar infección o infección cruzada al paciente, incluidas, entre otras, la transmisión de enfermedades infecciosas de un paciente a otro. La contaminación del dispositivo puede producir lesiones, enfermedades o el fallecimiento del paciente.

Rellene y envíe un formulario de Informe de observaciones/complicaciones/fuera de servicio a Boston Scientific en caso de existir alguna de las situaciones siguientes:

• Cuando se retire un producto del servicio.

j,

ropiedad de Boston Scientific

CONFIDENCIAL

· En caso de fallecimiento del paciente (independientemente de la causa), junto con un informe de la autopsia, si se practicó.

• Por otros motivos observados o complicaciones.

NOTA: La eliminación de los generadores de impulsos y cables explantados está sujeta a la legislación y normativa vigentes. Si desea un Envase para devolución de productos, póngase en contacto con Boston Scientific usando la información de la contraportada.

NOTA: El generador de impulsos puede haber perdido color debido al proceso normal de anodización que no afecta al funcionamiento del generador de impulsos.

PRECAUCIÓN: Compruebe que se ha retirado el generador de impulsos antes de la cremación. Las temperaturas de cremación e incineración pueden hacer que el generador de impulsos explote.

PRECAUCIÓN: Para no sobrescribir datos importantes en la historia de terapia, lleve a cabo las acciones siguientes antes de explantar, limpiar o enviar el dispositivo:

· Programe el Modo bradi del generador de impulsos a Off

· Programe el Almacenamiento de EGM taqui ventriculares a Off

Limpie y desinfecte el dispositivo siguiendo los procedimientos estándar para la manipulación de productos con riesgo biológico.

Considere lo siguiente cuando vaya a explantar y devolver el generador de impulsos o el cable:

· Interrogue el generador de impulsos e imprima un Informe de seguimiento combinado.

· Desactive el generador de impulsos antes de la explantación.

· Desconecte los cables del generador de impulsos.

· Si se explantan cables, intente extraerlos intactos y devuélvalos independientemente del estado en que se encuentren. No extraiga los cables con hemostatos u otros instrumentos de pinzas que puedan dañarlos. Recurra al empleo de instrumentos sólo si no puede liberar manualmente el cable.

· Lave, sin sumergir, el generador de impulsos y los cables para eliminar los fluidos corporales y residuos con una solución desinfectante. No deje que entre líquido en los puertos para cables del generador de impulsos.

· Utilice un Envase para devolución de productos de Boston Scientific para envasar correctamente el generador de impulsos y enviarlo a Boston Scientific.

MERCEDES BOVERI **FARSIACEL TICA** M.N. 13128

Milagros Argüello Boston Scientific Argentina S.A. Apoderada

39 de 39

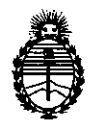

Ministerio de Salud Secretaría de Políticas, Regulación e Institutos A.N.M.A.T.

#### ANEXO III

#### **CERTIFICADO**

Expediente NO: 1-47-23262-12-4

El Interventor de la Administración Nacional de Medicamentos, Alimentos y Tecnología Médica (ANMAT) certifica que, mediante la Disposición Nº .3"1-.4....8, <sup>y</sup> de acuerdo <sup>a</sup> lo solicitado por Boston Scientific Argentina S.A. , se autorizó la inscripción en el Registro Nacional de Productores y Productos de Tecnología Médica (RPPTM), de un nuevo producto con los siguientes datos identificatorios característicos:

Nombre descriptivo: Marcapasos

Código de identificación y nombre técnico UMDNS 18-501

Desfibriladores/Marcapasos

Marca de (los) producto(s) médico(s): Invive

Clase de Riesgo: Clase IV.

Indicación/es autorizada/s: insuficiencia cardiaca congestiva sintomática.

Modelo/s: V182 Invive CRT-P, V183 Invive CRT-P.

Período de vida útil: 2 años (plazo de validez).

Condición de expendio: Venta exclusiva a profesionales e instituciones sanitarias Nombre del fabricante: Boston Scientific Clonmel Limited

Lugar/es de elaboración: Cashel Road Clonmel, Co. Tipperary Clonmel Irlanda. Se extiende a Boston Scientific Argentina S.A. el Certificado PM-651-323, en la

Ciudad de Buenos Aires, a .2.8. MAY. 2013....., siendo su vigencia por cinco (5) años a contar de la fecha de su emisión.

DISPOSICIÓN NO 316 B

Dr. OTTO A

Dr. OTTO A. Unality of  $A.N.M.A.T.$